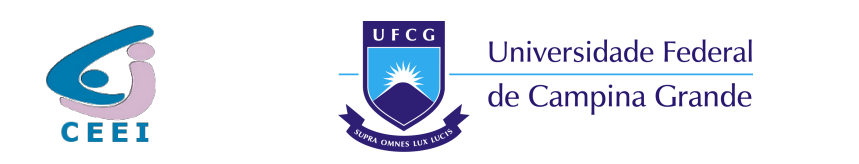

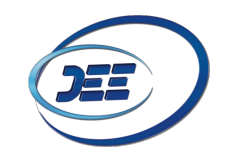

UNIVERSIDADE FEDERAL DE CAMPINA GRANDE CENTRO DE ENGENHARIA ELÉTRICA E INFORMÁTICA DEPARTAMENTO DE ENGENHARIA ELÉTRICA

# Trabalho de Conclusão de Curso

# Simulador de Código Aberto para Redes Ópticas Considerando Multiplexação por Divisão Espacial e o Impacto de Penalidades Físicas

Gileno Bezerra Guerra Junior

Campina Grande - PB Outubro de 2021

Gileno Bezerra Guerra Junior

# Simulador de Código Aberto para Redes Ópticas Considerando Multiplexação por Divisão Espacial e o Impacto de Penalidades Físicas

Trabalho de Conclusão de Curso (TCC) apresentado ao Curso de Engenharia Elétrica da Universidade Federal de Campina Grande como pré-requisito para a obtenção do Título de Bacharel em Engenharia Elétrica.

Área de Concentração: Telecomunicações

Prof. Dr. Helder Alves Pereira Orientador

> Campina Grande - PB Outubro de 2021

## Simulador de Código Aberto para Redes Ópticas Considerando Multiplexação por Divisão Espacial e o Impacto de Penalidades Físicas

Gileno Bezerra Guerra Junior

Trabalho de Conclusão de Curso (TCC) apresentado ao Curso de Engenharia Elétrica da Universidade Federal de Campina Grande como pré-requisito para a obtenção do Título de Bacharel em Engenharia Elétrica.

Área de Concentração: Telecomunicações

Aprovado em  $\frac{\phantom{+}}{\phantom{+}}$ / $\frac{\phantom{+}}{\phantom{+}}$ 

Prof. Dr. Helder Alves Pereira Orientador

Profa. Dra. Raquel Aline Araújo Rodrigues Félix Avaliadora

> Campina Grande - PB Outubro de 2021

### Agradecimentos

Toda essa jornada só está se concretizando graças ao apoio de minha mãe, Cilene, e à toda confiança que ela tem em meu potencial. Para realização desse nosso sonho, ela virou fera, anjo, bicho e deusa da canção '1º de julho'. Agradeço também à minha avó, Antônia. Ela pode não ser a Dona Cila cantada por Maria Gadu, mas de todo amor que tenho, metade foi ela quem me deu.

Aos meus amigos mossoroenses, que tanto me deram forças a distância. Encontrei conforto nas conversas com Girlania (irmã), Isabelly, Letícia, Nadson e Vinícius. Emicida e Zeca Pagodinho estão certos quando cantam que quem tem um amigo tem tudo.

Às pessoas que amenizaram toda a minha rotina universitária: Alison, Bruno, Carine, Isabel, João Victor, Kaio, Larissa, Marília, Priscilla e Silvia. Agradeço também à sempre atenciosa Dona Erileda, minha primeira vizinha em Campina Grande. Aos melhores colegas de apartamento que eu poderia ter: Gustavo, Hitalo, Maurílio e Miqueas. Guardarei sempre as recordações dessa terra por onde passei e dos amigos que lá deixei.

À família Costa, lá do bairro de Bodocongó, onde catuca pai, mãe, filha e eu, que me acolheram como membro dela, também pude catucar. Consegui achar um lar mesmo estando distante da minha origem.

Ao professor Helder, por ter aceitado esse desafio com paciência, dedicação e nenhuma exitação em compartilhar seu conhecimento. A Eloisa e Mariana, por me ajudarem na construção deste trabalho. A Adail, por todo o suporte na minha jornada universitária. Nessa "infinita highway"de engenharia elétrica, todo esse apoio foi essencial para a conclusão do ciclo da graduação.

Por fim, às pessoas que lutaram por um ensino superior de excelência e gratuito. Às que lutam e defendem a universidade pública, enxergando toda sua importância para a construção de um país mais justo. O passado é uma roupa que não nos serve mais.

> Meus Eternos Agradecimentos. Gileno Bezerra Guerra Junior.

"Longe de mim Solto no ar Dentro do amor Livre para navegar" Contato Imediato - Arnaldo Antunes

### Resumo

O crescimento da demanda de tráfego de dados vem exigindo que os sistemas de comunicações se aperfeiçoem cada vez mais, amenizando ou eliminando fatores limitantes de capacidade e taxa de transmissão de bit por meio de novas tecnologias. No âmbito de comunicações ópticas, as redes ópticas elásticas (EON — Elastic Optical Networks) mostram-se vantajosas frente às redes ópticas convencionais, que utilizam a multiplexação por divisão de comprimento de onda (WDM — Wavelengtt Division Multiplexing ), por possibilitarem uma utilização mais eficiente do espectro de frequência. Redes ópticas com multiplexação por divisão espacial (SDM — Spatial Division Multiplexing) também têm sido analisadas como alternativa para prover sistemas de comunicações com maior capacidade, uma vez que fazem uso da diversidade espacial da fibra — seja ela com múltiplos modos, núcleos ou ainda um pacote de fibras. Nesse contexto, este trabalho apresenta uma extensão de um simulador de código aberto para redes ópticas WDM/EON, considerando agora sua aplicação em redes SDM-WDM e SDM-EON e o impacto de penalidades físicas a elas associadas: interferência entre núcleos e entre modos. A fim de validálo, foram realizadas simulações de cenários específicos de modo a comparar os resultados com aqueles encontrados na literatura e os obtidos em outras ferramentas computacionais.

Palavras-chave: Multiplexação por divisão espacial, Redes ópticas, Simulador de código aberto.

### Abstract

The growing demand for data traffic is requiring more efforts from communication systems, in searching for alleviating or eliminating limiting factors of capacity and bit rate throughput through new technologies. In the field of optical communications, elastic optical networks (EON) are advantageous compared to conventional optical networks, which use wavelength division multiplexing (WDM), as they enable a more efficient use of the spectrum frequency. Spatial Division Multiplexing (SDM) optical networks have also been analyzed as an alternative to provide communications systems with greater capacity, since they make use of the spatial diversity of fiber — whether it has multiple modes, cores or even a packet of fibers. In this context, this work presents an extension of an open source simulator for WDM/EON optical networks, considering now its application in SDM-WDM and SDM-EON networks and the impact of physical penalties associated with them: interference between cores and between modes . For the purpose of validating it, simulations of specific scenarios were performed in order to compare the results with those found in the literature and those obtained in other computational tools.

Keywords: Open source simulator, Optical networks, Spatial division multiplexing.

# Lista de Figuras

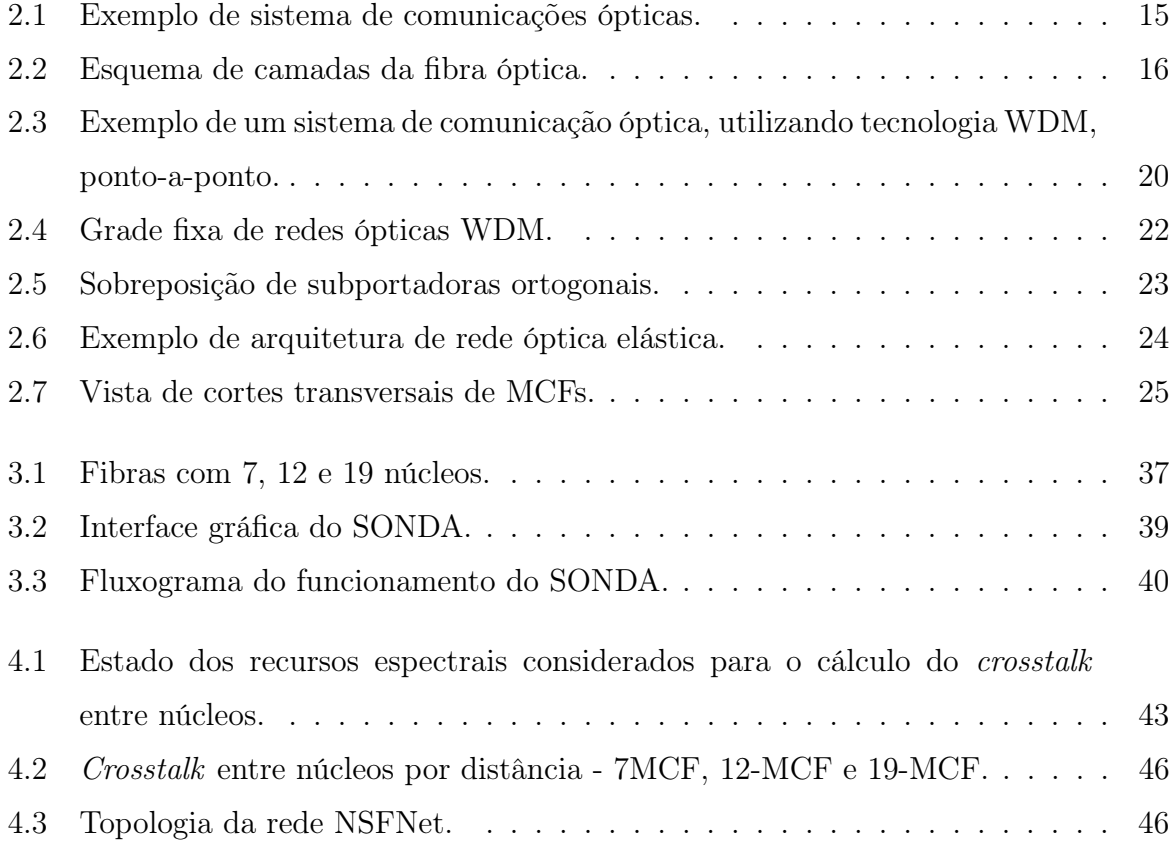

# Lista de Tabelas

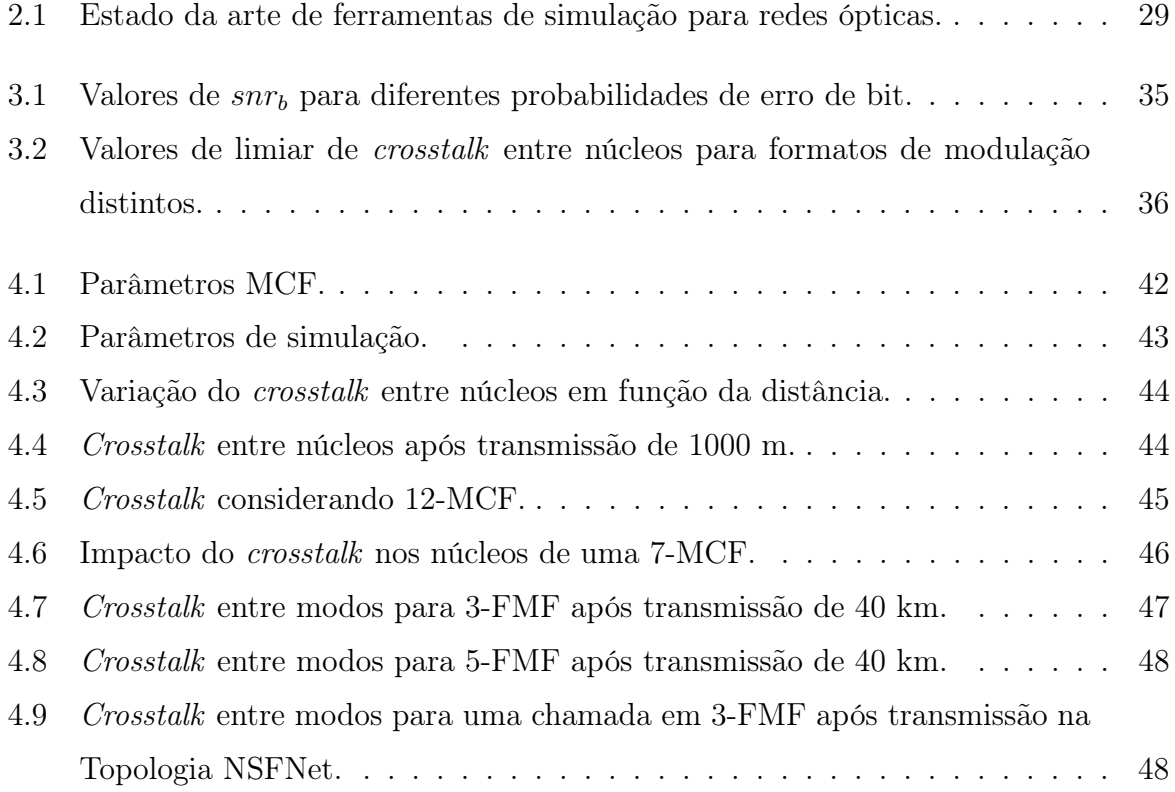

# Lista de Siglas

ASE — Amplified Spontaneous Emission

BV-SSS — Bandwidth Variable Spectrum Selective Switch comutadores seletivos de espectro de largura de banda variável

BVT — Bandwidth-Variable Transponder transmissor de largura de banda variável

BV-WXC — Bandwidth-Variable Cross- Connect roteador de largura de banda variável

CEONS — Complex Elastic Optical Networks Simulator

 $\text{DSP} - Digital Signal Processing$  processamento digital de sinais

DWDM — Dense Wavelength Division Multiplexing multiplexação por divisão de comprimento de onda densa

 $EDFA - Erbium-Doped Fiber Amplifiers$  amplificador a fibra dopada com érbio

EON — Elastic Optical Network rede óptica elástica

EONS — Elastic Optical Networks Simulator

 $\text{FMF} - \text{Few-Mode}\$  Fiber fibra de poucos modos

 $FWM - Four-Wave$  *Mixing* mistura de quatro ondas

GSNR — Generalized Signal-to-Noise Ratio relação sinal-ruído generalizada

HC—PBGF — Hollow-Core Photonic Band Gap Fiber fibra de abertura de banda fotônica de núcleo oco

ITU-T — International Telecommunication Union Telecommunication Standardisation Sector setor de normalização das telecomunicações da União Internacional das Telecomunicações

 $LED - Light-Emitting Diode$  diodo emissor de luz

 $LP = Linear \; Polarization \; polariza\tilde{c}$ ão linear

 $MCF - Multicore Fiber fibra de múltiplos núcleos$ 

 $MEF - Multi-Element$  Fiber fibra multielementar

 $\text{MIMO} - \text{Multiple Input Multiple Output}$  multiple  $\text{Output}$  múltiplas entradas e múltiplas saídas

 $MLM - Multi\text{-}Longitudinal Mode \text{ mod} o$  multilongitudinal

 $MMF - Multimode$  Fiber fibra multimodo

OADM — Optical Add-Drop Multiplexer multiplexador óptico de adição/remoção

OAM — Vortex Fiber carrying Orbital Angular Momentum fibra de vórtice com momento angular orbital

 $ODMUX - Optical Demultiplezer$  demultiplexador óptico

 $O/E/O$  — óptica/eletrônica/óptica

OFDM — Orthogonal Frequency-Division Multiplexing multiplexação por divisão de frequência ortogonal

 $OMUX - Optical\; Multiplexer\; multiplexador\; óptico$ 

OSC — Optical Supervisory Channel canal óptico de supervisão

OSNR — Optical Signal-Noise Ratio relação sinal-ruído óptica

 $\mathbf{QAM} - \mathbf{Quadratic\ Amplitude\ Modulation\ modula}$ ção de amplitude em quadratura

 $QoT - Quality$  of Transmission qualidade da transmissão

RA — Regenerator Assignment utilização de regeneradores

RC — receptor

RMSA — Routing, Modulation and Spectrum Assignment roteamento, modulação e alocação de espectro

RP — Regenerator Placement colocação de regeneradores

RSA — Routing and Spectrum Assignment roteamento e alocação de espectro

RSSMA — Routing, Spectrum, Spatial Mode/Core and Modulation format Assignment roteamento, alocação de espectro, modo espacial e formato de modulação

RWA — Routing and Wavelength Assignment roteamento e alocação de comprimento de onda

 $SBVT - Sliceable$  Bandwidth-Variable Transponder BVT divisível

SDM — Space Division Multiplexing multiplexação por divisão espacial

SimEON — Simulator for Elastic Optical Networks

 $SLM - Single-Longitudinal Mode$  modo longitudinal único

 $\text{SMF} - \text{Single Mode}$  Fiber Fibra monomodo

SNR — Signal-To-Noise Ratio relação sinal-ruído

SONDA — Simulator for Optical Network Design and Analysis

SSS — Spectrum Seletive Switch comutador seletivo de espectro

TR — transmissor

WDM — Wavelength Division Multiplexing multiplexação por divisão de comprimento de onda

# Lista de Símbolos

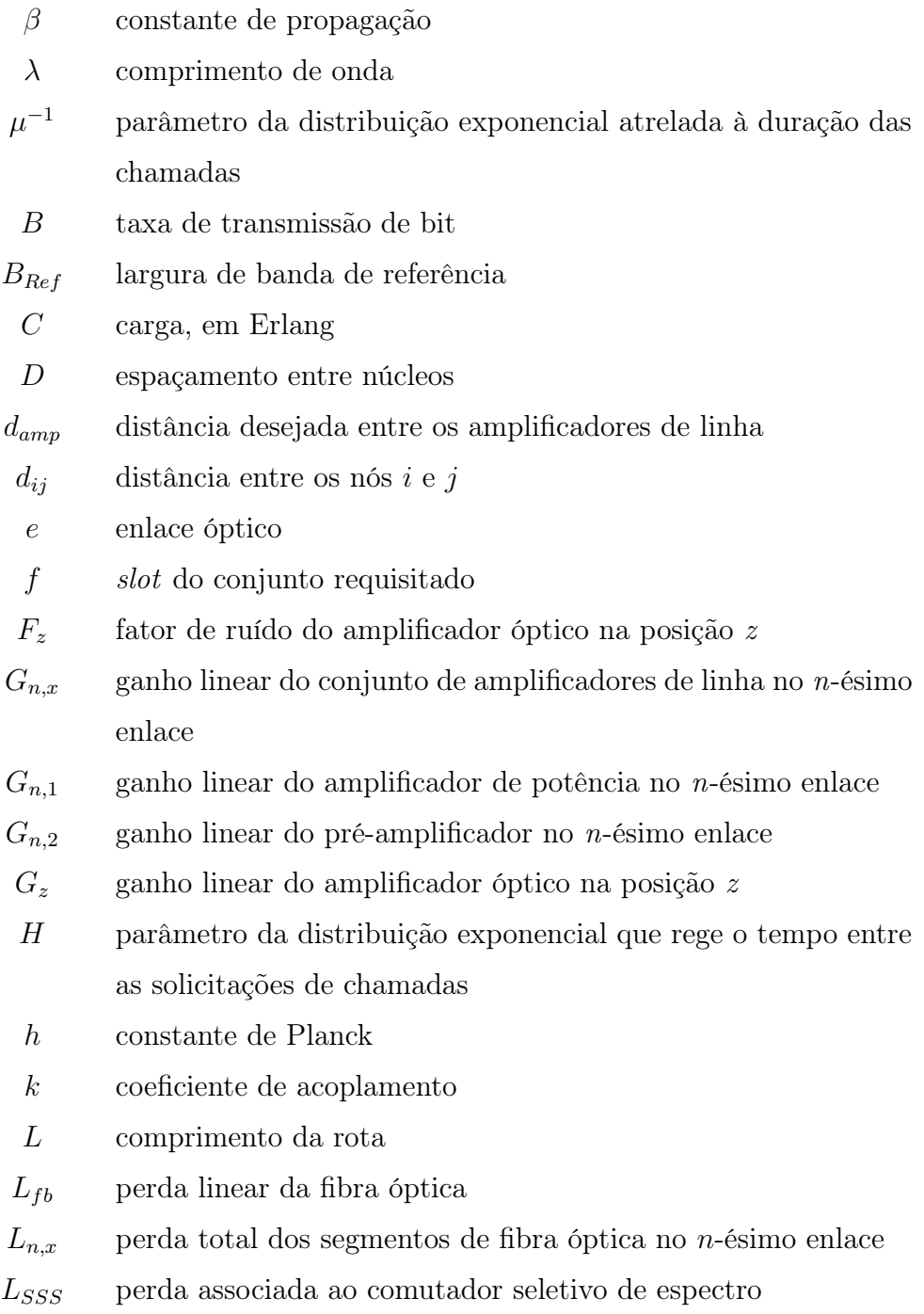

 $m$  aumento médio do *crosstalk* por unidade de comprimento

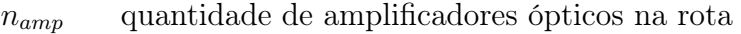

- $N_c$  quantidade de núcleos adjacentes
- $N_{in}$  potência do ruído ASE de entrada
- $N_z$  ruído ASE oriundo do amplificador óptico na posição z
- $\mathcal{N}_{n,x}$  potência do ruído ASE oriundo do conjunto de amplificadores de linha no n-ésimo enlace
- $N_{n,1}$  potência do ruído ASE oriundo do amplificador óptico de potência no n-ésimo enlace
- $N_{n,2}$  potência do ruído ASE oriundo do pré-amplificador óptico no n-ésimo enlace
- $N_{out}$  potência do ruído ASE de saída
- p comprimento da fibra
- $P<sub>b</sub>$  probabilidade de erro por bit
- $P_{in}$  potência do sinal de entrada
- $P_{out}$  potência do sinal de saída
- $P_{out,n}$  potência do sinal na saída do enlace n
- r raio de curvatura
- $snr_b$  relação sinal-ruído por bit
- v frequência central
- XT crosstalk
- XTlimiar valor de limiar de crosstalk
- $XT_{o-d}$  crosstalk total entre os nós origem e destino
	- z posição do amplificador óptico. Número 1 para amplificador de potência e número 2 para pré-amplificador

# Sumário

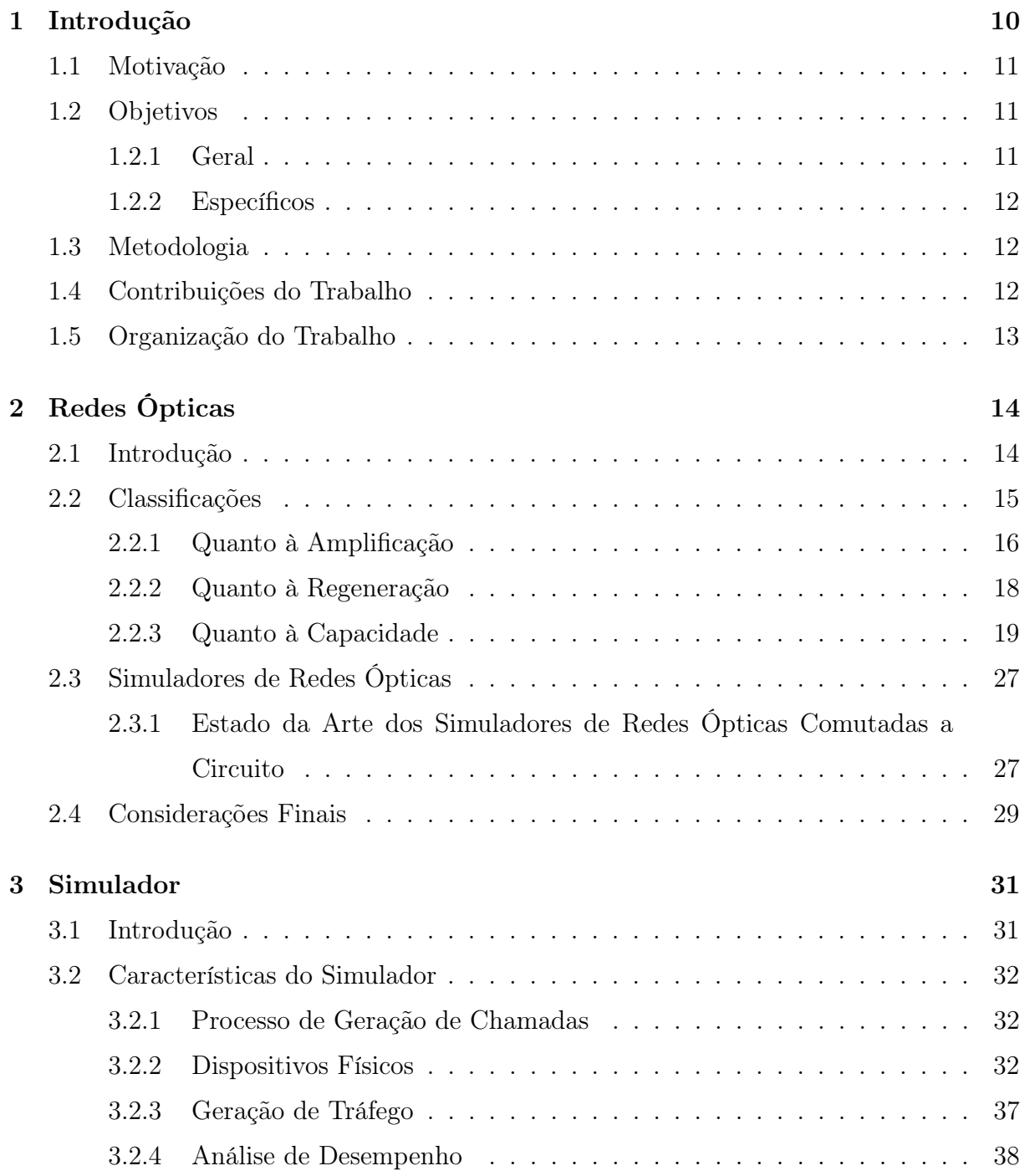

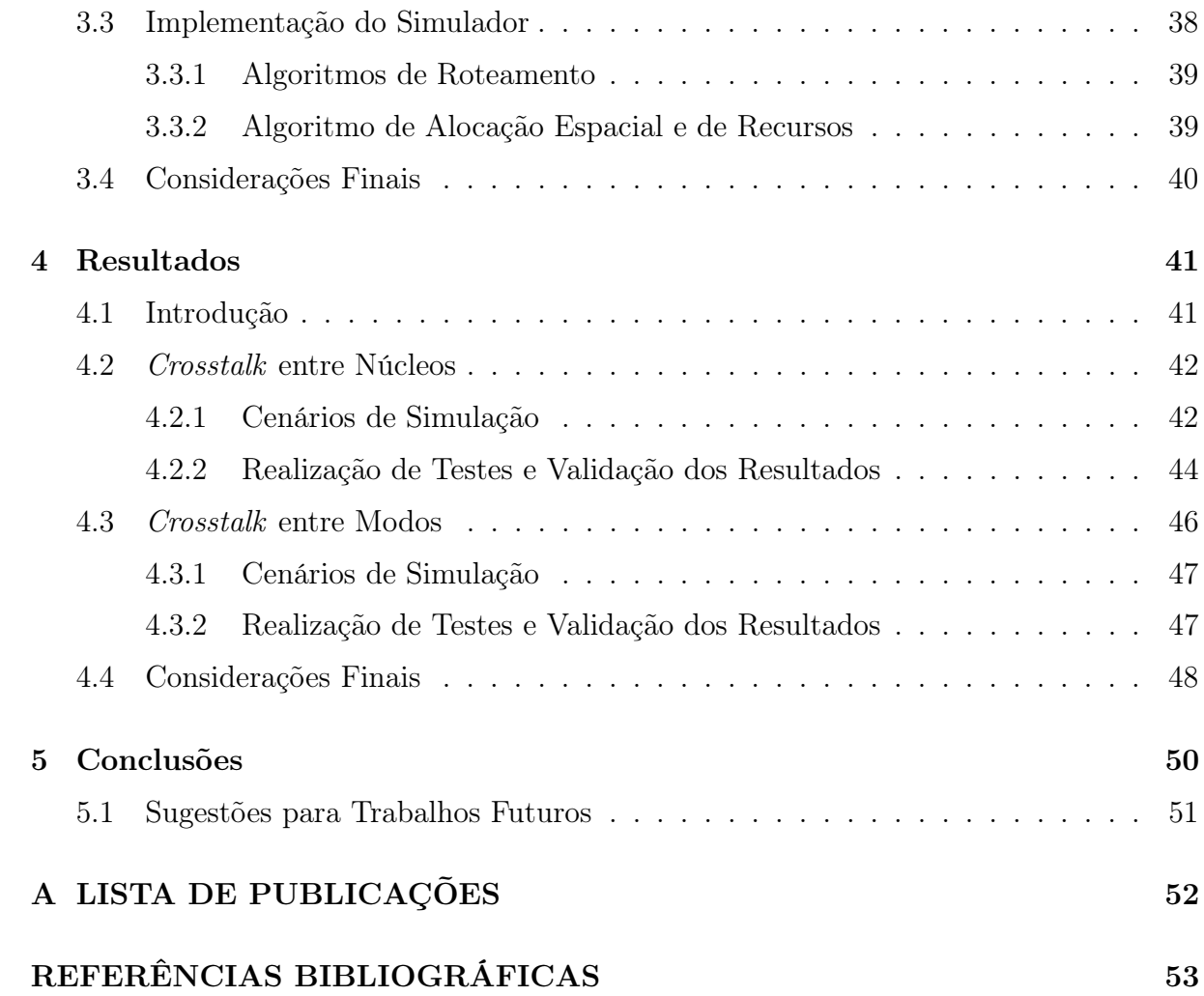

# <span id="page-16-0"></span>Capítulo 1

# Introdução

O advento das redes ópticas tem possibilitado grandes avanços nos sistemas de comunicações: altas taxas de transmissão de bit por longas distâncias, por exemplo [\[1\]](#page-60-0). Contudo, ainda possuem necessidades de melhorias para atender ao aumento da demanda por conexões. Estimativas apontam que em 2023 serão cerca de 5,3 bilhões de usuários de internet (cerca de 66% da população) em todo o planeta — frente aos 3,9 bilhões de usuários (51% da população) em 2018 [\[2\]](#page-60-1).

O advento da multiplexação por divisão de comprimento de onda (WDM — Wavelength Division Multiplexing) permitiu o aperfeiçoamento dos sistemas de comunicações ópticas em aspectos que vão desde o aumento da capacidade de transmissão até a diminuição de custos, provenientes da substituição de dispositivos eletrônicos por ópticos [\[1\]](#page-60-0).

As redes ópticas WDM vêm apresentando gargalos importantes no cenário atual, onde os tráfegos de dados são cada vez maiores. Para sanar essas limitações, tecnologias foram propostas. O conceito de rede óptica elástica (EON —Elastic Optical Network ) propõe uma maior flexibilidade e melhor utilização do espectro, dividindo-o em canais mais estreitos (12, 5 GHz e não 50 ou 100 GHz característicos das redes ópticas WDM) [\[3\]](#page-60-2). Uma outra tecnologia de ampliação da capacidade de redes ópticas é a utilização da multiplexação por divisão espacial (SDM — Space Division Multiplexing). Nela, a fibra óptica convencional (de um núcleo e um modo de propagação) é substituída por outra que possibilita que múltiplos núcleos, múltiplos modos, ou ainda uma combinação de ambos sejam utilizados na propagação dos sinais ópticos [\[4\]](#page-60-3).

Além da problemática relacionada à capacidade das redes ópticas, diversas outras se fazem presentes e necessitam de soluções, como o impacto das penalidades físicas que degradam o sinal ao longo de sua transmissão, por exemplo [\[5\]](#page-60-4). Para as diversas novas tecnologias propostas serem implementadas em sistemas reais, é de suma importância que sejam garantidas suas eficácias. Essas garantias — ou validações — dão-se, essencialmente, de três maneiras: cálculos numéricos para propagação de onda em fibras ópticas, testes experimentais e simulações computacionais. A grande variedade de estruturas de redes ópticas aliada à complexidade de representá-las numericamente torna inviável a primeira opção. A segunda, por sua vez, está associada a um alto custo na aquisição dos vários dispositivos necessários. Dessa forma, o emprego de simulação computacional é o mais viável para as análises, avaliações, testes e validações de redes ópticas [\[6\]](#page-60-5).

### <span id="page-17-0"></span>1.1 Motivação

Simuladores desempenham um importante papel, tanto no âmbito industrial/comercial quanto no acadêmico, do desenvolvimento à implementação de redes ópticas. Os simuladores de código aberto possuem um maior destaque por possibilitarem a difusão do conhecimento, além de ampliar a possibilidade de interação entre desenvolvedores e, assim, serem agregadas melhorias significativas para o projeto [\[7\]](#page-60-6).

Buscas na literatura resultaram na descoberta de um único simulador de código aberto que oferece suporte à tecnologia SDM: o FlexGridSim [\[8\]](#page-60-7), na linguagem de programação Java e voltado para a dimensão espacial de múltiplos núcleos. Entretanto, não foi verificada a existência de um simulador desenvolvido em Python especificamente para redes ópticas SDM e que considere também fibras com múltiplos modos, bem como as penalidades físicas associadas às múltiplas dimensões espaciais. A escassez de simuladores específicos e o caráter promissor da multiplexação por divisão espacial para redes ópticas de alta capacidade [\[4\]](#page-60-3) são as maiores motivações para o desenvolvimento da ferramenta de simulação proposta neste trabalho.

### <span id="page-17-1"></span>1.2 Objetivos

#### <span id="page-17-2"></span>1.2.1 Geral

Aprimorar um simulador de código aberto para redes ópticas SDM, acrescentando o impacto de penalidades físicas.

#### <span id="page-18-0"></span>1.2.2 Específicos

- Estudo dos dispositivos presentes em redes ópticas, bem como da multiplexação por divisão espacial.
- Estudo e implementação de penalidades físicas inerentes ao cenário de redes ópticas SDM.
- Análise das penalidades físicas em diversos cenários disponíveis na literatura.
- Testes e validação dos resultados obtidos.

### <span id="page-18-1"></span>1.3 Metodologia

O desenvolvimento deste trabalho se deu em três etapas que, embora distintas, forneceram o embasamento necessário à execução dos objetivos aqui propostos. A primeira etapa consistiu do estudo de Python a fim de se obter uma familiarização com a linguagem de programação. Ao decorrer da realização deste trabalho, os estudos foram aprofundados de modo a ser adquirido o conhecimento necessário à construção do simulador. Paralelamente, foram realizadas buscas na literatura e em repositórios de códigos-fontes por simuladores de redes ópticas, além de trabalhos (livros, artigos e publicações correlatas) que tratassem de assuntos relacionados às comunicações ópticas, como dispositivos e arquiteturas de redes. Essa segunda etapa forneceu embasamento teórico e ambientação com as ferramentas de simulação encontradas. Por fim, a etapa final foi o aprimoramento propriamente dito do simulador, sendo realizados testes para validá-lo. A validação se deu por meio da comparação entre os resultados obtidos e aqueles presentes na literatura.

### <span id="page-18-2"></span>1.4 Contribuições do Trabalho

Este trabalho busca contribuir para com os estudos em redes ópticas, por meio da implementação de penalidades físicas, inerentes à tecnologia SDM, em um simulador de código aberto disponível na literatura (SONDA — Simulator for Optical Network Design and Analysis) [\[9\]](#page-61-0), seja em cenário de redes WDM ou EON.

### <span id="page-19-0"></span>1.5 Organização do Trabalho

No Capítulo 2, são apresentados aspectos gerais das redes ópticas e o estado da arte das ferramentas de simulação encontradas na literatura e em repositórios de códigos-fontes. No Capítulo 3, o SONDA é apresentado, sendo abordadas suas principais características construtivas. No Capítulo 4, são descritos os cenários de simulação considerados e os respectivos resultados. As considerações finais e perspectivas de trabalhos futuros são relatadas no Capítulo 5.

# <span id="page-20-0"></span>Capítulo 2

# Redes Ópticas

Neste capítulo são apresentados conceitos básicos das redes ópticas e simuladores que possibilitam analisá-las. Inicialmente, são elencadas algumas classificações com base em dispositivos e tecnologias empregadas. Em seguida, é feita uma revisão das ferramentas de simulação encontradas na literatura e em repositórios de códigos.

### <span id="page-20-1"></span>2.1 Introdução

Em tempos passados, sistemas elétricos predominaram no ramo das comunicações. Aparelhos como o telégrafo e o telefone revolucionaram de fato o modo como a humanidade se comunicava, sendo aperfeiçoados desde sua concepção até os dias atuais (no caso do telefone) ou cair em desuso (telégrafo). A substituição de pares de fios por cabos coaxiais propiciou um aumento na capacidade, porém a limitação por perdas no cabo impulsionou o desenvolvimento de comunicações por micro-ondas. Mesmo com evoluções, essas duas tecnologias apresentaram gargalos cruciais: pequeno espaçamento entre repetidores de sistemas a cabo coaxial e limitação das taxas de transmissão de bit por frequência da portadora em comunicações por micro-ondas, por exemplo [\[1\]](#page-60-0).

Por volta de 1970, foi sugerida a utilização de fibras ópticas como guias de ondas, mas foi só após o advento de fibras ópticas de baixas perdas e fontes ópticas compactas que se iniciou o desenvolvimento dos sistemas de comunicações ópticas. Em relação às tecnologias antecessoras, suas principais vantagens são a imunidade às interferências eletromagnéticas e a maior capacidade de transmissão de dados, além das dimensões e pesos reduzidos. Essa última vantagem se apresenta também como revés, dada à dificuldade em projetar,

fabricar e manipular essas fibras [\[1\]](#page-60-0). Um esquema simples de sistema de comunicações ópticas pode ser exemplificado como está ilustrado na Figura [2.1.](#page-21-0) O sinal elétrico a ser transmitido é convertido no transmissor em sinal óptico e transportado através da fibra óptica. Na outra extremidade, o sinal chega ao receptor e há a conversão para o domínio elétrico. Essencialmente, transmissores podem ser diodos emissores de luz (LEDs — Light-Emitting Diodes) ou lasers e os receptores podem ser fotodectores [\[1\]](#page-60-0).

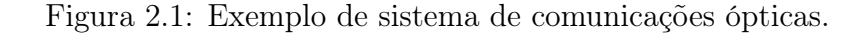

<span id="page-21-0"></span>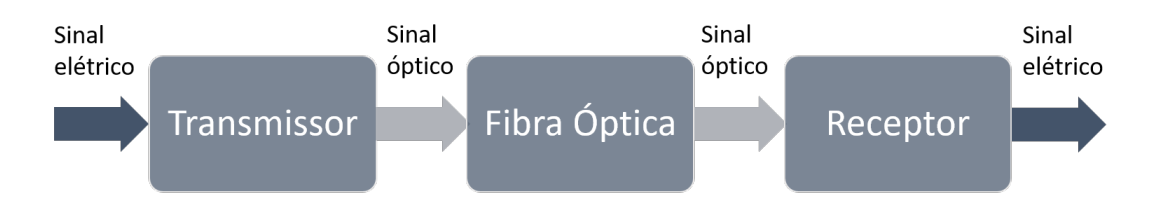

Fonte: Do próprio autor.

A fibra óptica, por sua vez, pode ser dita um guia de onda cilíndrico constituído de duas camadas principais, conforme ilustrado na Figura [2.2:](#page-22-0) um núcleo interno à base de sílica e um revestimento (casca) que o envolve, ambos projetados para o confinamento do sinal óptico. Por serem camadas frágeis, elas necessitam ser protegidas de perturbações mecânicas. Para isso, revestimentos de proteção são agregados à composição da fibra [\[1\]](#page-60-0).

Em sistemas de comunicações ópticas mais complexos que o apresentado na Figura [2.1,](#page-21-0) a ligação entre dois usuários pode ocorrer por meio da conexão de diversos trechos de fibras (enlaces), conectados por nós: pontos de roteamento ou terminais. Quando essa rota é totalmente óptica, ela é denominada de caminho óptico (lightpath) [\[10\]](#page-61-1).

### <span id="page-21-1"></span>2.2 Classificações

Além de transmissores, receptores e fibras, diversos outros componentes são empregados de modo a otimizarem os sistemas de comunicações ópticas e possibilitarem a transmissão de dados em alta capacidade pela maior distância possível [\[11\]](#page-61-2). Dada à pluralidade de tecnologias utilizadas, as redes ópticas podem ser classificadas em função de caracteFigura 2.2: Esquema de camadas da fibra óptica.

<span id="page-22-0"></span>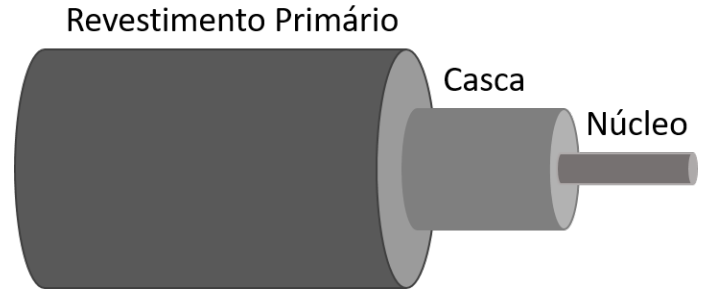

Fonte: Do próprio autor.

rísticas específicas. Nesta seção serão abordadas classificações em relação à amplificação, utilização de regeneradores e capacidade, respectivamente.

#### <span id="page-22-1"></span>2.2.1 Quanto à Amplificação

A fibra óptica possui três janelas onde a atenuação do sinal óptico é baixa, em torno dos comprimentos de onda de 0,8, 1,3 e 1,55  $\mu$ m [\[11\]](#page-61-2). Ao longo da história, a utilização de cada uma dessas janelas representou um marco nos sistemas de comunicações.

A primeira geração das redes ópticas foi marcada pelo uso das fibras multimodo (MMF — Multimode Fiber), cujos diâmetros dos núcleos variam de 50 a 80  $\mu$ m. A denominação multimodo faz referência ao fato desse tipo de fibra transmitir muitos feixes ópticos em seu núcleo. Contudo, cada um desses feixes possui um modo de propagação diferente; com velocidades e caminhos percorridos distintos. Inicialmente, esse sistema operava próximo a 0,8  $\mu$ m, passando depois a operar na faixa de 1,3  $\mu$ m — onde a perda na fibra óptica é inferior a 1 dB/km. Os transmissores utilizados eram LEDs e lasers de modo multilongitudinal (MLM - Multi-Longitudinal Mode), ambos fontes que emitem luz em um espectro amplo [\[11\]](#page-61-2).

Redes ópticas com fibras multimodo — com taxa de transmissão de bit de 32 a 140 Mb/s — representaram um grande avanço frente aos sistemas com cabo coaxial. Enquanto que a primeira tinha um espaçamento de até 10 km entre regeneradores eletrônicos (conversores óptico-eletrônico-óptico que retransmitem uma nova cópia do sinal) [\[11\]](#page-61-2), o segundo necessitava de regeneração a cada 1 km. Um dos fatores que limitava essa distância máxima de 10 km era a dispersão intermodal, causada pelos distintos tempos de chegada dos modos nos receptores, causando o que a literatura chama de alargamento temporal de pulsos ópticos curtos. Apesar de tal penalidade, MMFs continuam sendo viáveis em casos específicos para pequenas distâncias e com menores custos [\[1\]](#page-60-0).

A dispersão intermodal foi superada com a utilização de fibras ópticas monomodo  $(SMF - Single Mode Fiber)$ . Com seu uso e, consequentemente, a eliminação do maior problema das fibras multimodo, as distâncias entre os regeneradores passou a ser de até, aproximadamente, 40 km. Houve também um aumento na taxa de transmissão de bit na ordem de algumas centenas de megabits por segundo [\[11\]](#page-61-2).

Solucionada a questão da dispersão intermodal, a principal limitação dos sistemas de comunicações ópticas passou a ser basicamente as perdas na fibra. A resolução dessa nova problemática foi obtida com a utilização da janela de transmissão em torno de 1,55  $\mu$ m, onde a perda chegou a atingir 0,2 dB/km, em 1979 [\[12\]](#page-61-3). Nessa nova janela, havia a ocorrência de um novo fenômeno que limitava o aumento na taxa de transmissão de bit: a dispersão cromática. Assim como a dispersão intermodal, esse efeito causava um alargamento do pulso óptico no receptor, tendo como causa as diferentes velocidades das componentes de frequência do sinal. Para solucionar esse problema, foram desenvolvidas as fibras de dispersão deslocada, projetadas para permitir dispersão nula na janela de comprimento de onda de 1,55  $\mu$ m. Nessa época, já era de conhecimento da comunidade científica que a dispersão cromática era diretamente proporcional ao espectro do pulso transmitido pela fonte óptica. Logo, restringiu-se o espectro do pulso para o mais próximo possível da largura de banda da modulação empregada. Uma outra técnica empregada é a utilização de fontes ópticas com largura de banda estreita. Esse tipo de fonte foi denominado de laser de modo longitudinal único (SLM — Single-Longitudinal Mode) e foi de grande importância para lidar com a dispersão cromática nas redes já instaladas com fibras antecessoras às de dispersão deslocada [\[11\]](#page-61-2). Tipicamente, esses sistemas de transmissão possuem regeneradores com espaçamento de 60 a 70 km entre eles. Comercialmente, a taxa de transmissão de bit era de cerca de 2,5 Gb/s [\[1\]](#page-60-0).

O emprego da amplificação óptica marcou a próxima etapa na evolução dos sistemas de comunicações ópticas. A tecnologia que permitiu essa nova etapa foi a construção de amplificadores a fibra dopada com érbio (EDFAs — Erbium-Doped Fiber Amplifiers), entre o fim da década de 1980 e o início da década de 1990. A teoria de seu funcionamento, no entanto, já era conhecida em meados de 1960, não tendo sido construída por inviabilidade econômica. Fisicamente, EDFAs tratam-se de comprimentos de fibra óptica dopados com

érbio. Com o advento da amplificação óptica, o espaçamento entre regeneradores passou a ser de centenas de quilômetros. Com esse grande aumento, a dispersão cromática passou a ser novamente um empecilho a esses sistemas de transmissão. Uma das diversas técnicas de compensação da dispersão cromática é a modulação externa, que permitiu uma taxa de transmissão de 2,5 Gb/s com 600 km de distância entre os regeneradores. Ao longo do tempo, outras técnicas de compensação foram empregadas, aumentando as taxas de transmissão de bit em redes ópticas WDM. Ao passo que um problema era solucionado, outros passaram a ter maior relevância, como os efeitos não lineares — mistura de quatro ondas (FWM — Four-Wave Mixing), por exemplo. Além disso, o próprio amplificador gera um ruído denominado de emissão espontânea amplificada (ASE — Amplified Spontaneous Emission) [\[11\]](#page-61-2).

Uma outra vantagem dos EDFAs é a sua capacidade de amplificar múltiplos comprimentos de onda simultaneamente. Essa característica foi essencial ao desenvolvimento de redes ópticas WDM. Dessa forma, não só o alcance foi ampliado, mas também a capacidade das redes ópticas, atingindo taxas de transmissão de bit na ordem de terabits por segundo [\[11\]](#page-61-2). O conceito de redes ópticas WDM e suas características serão abordadas na Subseção [2.2.3.](#page-25-0)

#### <span id="page-24-0"></span>2.2.2 Quanto à Regeneração

Conforme já abordado na Subseção [2.2.1,](#page-22-1) regeneradores são dispositivos que, por meio da conversão óptica-eletrônica-óptica (O/E/O), retransmitem uma nova cópia do sinal [\[11\]](#page-61-2). Tais dispositivos foram e ainda são considerados caros, tanto em implementação quanto em manutenção [\[1\]](#page-60-0).

Em comparação com o amplificador óptico, o regenerador eletrônico apresenta algumas desvantagens. Enquanto que o primeiro é insensível à taxa de transmissão de bit, ou formato de modulação do sinal, o segundo é construído para formatos de modulação e taxas de transmissão de bit específicos. Outro ponto é a necessidade de um regenerador para cada comprimento de onda, enquanto um único amplificador óptico é compatível com diversos comprimentos de onda simultaneamente [\[11\]](#page-61-2). Apesar das desvantagens, os regeneradores eletrônicos ainda são necessários, principalmente em redes ópticas que atendem grandes distâncias. A motivação para seu uso é a recuperação de sinais degradados por fenômenos como a dispersão cromática. Quanto à presença ou não de regeneradores, as redes ópticas podem ser classificadas como opacas, transparentes e translúcidas [\[13\]](#page-61-4).

As redes ópticas opacas são caracterizadas pela presença de regeneradores em todos os nós (pontos de conexão entre enlaces) localizados entre a fonte e o receptor. As redes ópticas transparentes, ao contrário das opacas, não possuem recursos de conversão O/E/O nos nós intermediários. As redes ópticas transparentes são mais viáveis economicamente, contudo, a ausência de regeneradores afeta a qualidade de transmissão ( $QoT - Quality$ of Transmission). As redes ópticas translúcidas, por sua vez, possuem regeneradores em alguns nós intermediários e quantidade limitada de recursos acessíveis para regeneração. A interposição entre características extremas faz com que as redes ópticas translúcidas representem um equilíbrio entre custo e desempenho [\[14\]](#page-61-5).

Em redes ópticas translúcidas, duas questões precisam ser resolvidas: colocação e utilização de regeneradores. Colocação de regeneradores  $(RP - Regenerator$   $Placement)$ diz respeito à escolha dos nós que terão o recurso de regeneração e à quantidade de regeneradores em cada um deles. Com a solução de RP, a utilização de regeneradores (RA — Regenerator Assignment) é responsável pelo uso, ou não, dos recursos de regeneração presentes nos nós translúcidos [\[14\]](#page-61-5).

#### <span id="page-25-0"></span>2.2.3 Quanto à Capacidade

Avanços tecnológicos vêm propiciando cada vez mais um barateamento no desenvolvimento e implementação de sistemas de telecomunicações, incluindo os sistemas de comunicações ópticas. Avanços esses muitas vezes estimulados pela competição entre indústrias do ramo em fazer novas descobertas e desenvolver novos serviços. Como consequência da diminuição dos custos, a demanda por tais serviços cresce em um ritmo contínuo [\[11\]](#page-61-2). Tecnologias de capacidade são elaboradas para atender às crescentes demandas por largura de banda. Nesta subseção serão abordadas três tecnologias: WDM, EON e SDM.

O conceito de redes ópticas WDM data de antes de 1960 [\[15\]](#page-61-6), mas sua implementação só se tornou possível em meados de 1990, após o desenvolvimento de dispositivos ópticos e eletrônicos adequados, tal como o amplificador óptico [\[1\]](#page-60-0). Redes ópticas WDM utilizam comprimentos de onda distintos para transmissão de diversos sinais no mesmo canal de comunicação — aqui, fibra óptica—, dividindo-o em subcanais [\[16\]](#page-61-7).

Para que seja possível seu funcionamento, estruturas de redes ópticas WDM precisam conter alguns dispositivos específicos — entre eles, multiplexador, demultiplexador e amplificadores ópticos. A Figura [2.3](#page-26-0) exemplifica o funcionamento de um sistema de comunicação óptica, utilizando tecnologia WDM, ponto-a-ponto com esses dispositivos. Inicialmente, comprimentos de onda  $(\lambda)$ , oriundos de transmissores (TR), distintos são encaminhados ao multiplexador óptico (OMUX — Optical Multiplexer ), onde são agrupados em uma única fibra. Em seguida, passam por três amplificadores ópticos: o de potência, imediatamente após a multiplexação; de linha, para compensar a atenuação na fibra; pré-amplificador, antes da demultiplexação. Vale ressaltar a importância do amplificador óptico, já que ele é capaz de amplificar diversos comprimentos de onda simultaneamente. Logo após, os sinais chegam ao demultiplexador óptico (ODMUX — Optical Demultiplexer ), onde são separados novamente e encaminhados aos receptores (RC). Outros dispositivos importantes na construção desse tipo de rede são: acoplador/separador óptico; filtro sintonizável; multiplexador óptico de adição/remoção (OADM — *Optical Add-Drop Mul*tiplexer); canal óptico de supervisão (OSC — Optical Supervisory Channel); roteadores ópticos (OXC — Optical Cross-Connect); comutadores ópticos [\[16\]](#page-61-7).

<span id="page-26-0"></span>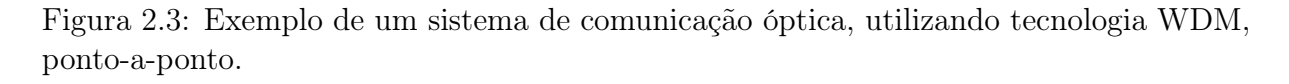

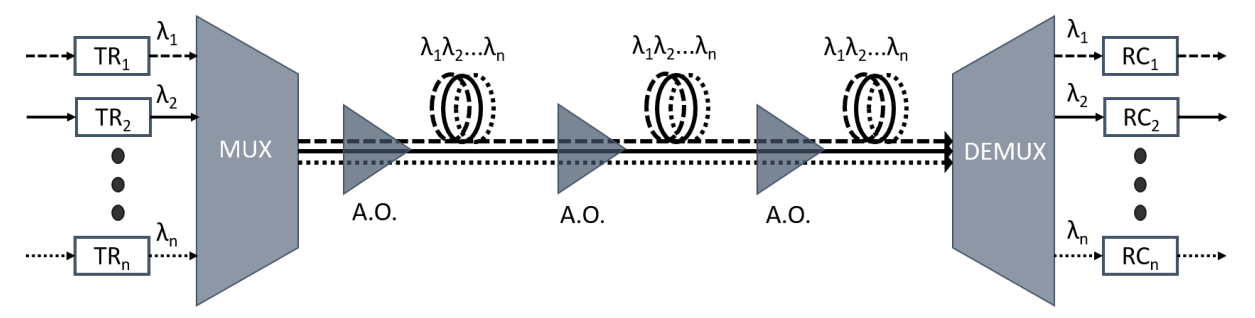

Fonte: Baseado no artigo de Chatterjee et al. [\[16\]](#page-61-7).

Quando ocorre uma solicitação de conexão (chamada), a ligação não ocorre de imediato. Para atender ao pedido, tanto é necessário haver uma rota física entre o nó fonte e o nó destino quanto comprimento de onda disponível. Essas duas questões são conhecidas como roteamento e atribuição de comprimento de onda (RWA — Routing and Wavelength Assignment). Na ausência de conversores de comprimento de onda, a alocação de recursos é dificultada, pois é necessário reservar o mesmo comprimento de onda ao longo de todo o caminho óptico. Essa limitação é referenciada na literatura como restrição de continuidade. Logo, um dado comprimento de onda não pode ser compartilhado no mesmo enlace. Há várias abordagens de RWA na literatura, porém todas apresentam limitações

quanto à melhoria de desempenho da rede [\[16\]](#page-61-7).

Além do problema de RWA, é necessário que os subcanais adjacentes sejam espaçados de modo a evitar sobreposição dos sinais transmitidos. Inicialmente, o espaçamento era da ordem de dezenas (alcançando até centenas) de nanômetros. Com o avanço da tecnologia, esse espaçamento foi diminuindo, fazendo com quem alguns autores se refiram aos sistemas atuais como WDM-denso (DWDM — Dense Wavelength Division Multiplexing ) [\[17\]](#page-61-8). Para padronizar o uso do espectro, o setor de normalização das telecomunicações da União Internacional das Telecomunicações (ITU-T — International Telecommunication Union Telecommunication Standardisation Sector ) recomenda que o espaçamento seja de 50 GHz (cerca de 0, 4  $\mu$ m) ou 100 GHz (aproximadamente 0, 8  $\mu$ m) [\[16\]](#page-61-7).

Além da diminuição do espaçamento entre os canais, outras tecnologias foram implantadas de modo a aumentar ainda mais a capacidade dos sistemas WDM. Inicialmente, devido às limitações dos EDFAs, apenas a banda C (1530 a 1565  $\mu$ m) era utilizada. Atualmente, a região de operação dos EDFAs foi ampliada, tornando possível a utilização também da banda L (1565 a 1625  $\mu$ m). O desenvolvimento de novos amplificadores e fibras visa a utilização de outras três bandas: S (1460 a 1530  $\mu$ m); U (1565 a 1625  $\mu$ m); E (1360 a 1460  $\mu$ m) [\[1,](#page-60-0) [11\]](#page-61-2).

Mesmo com todo o progresso — sendo possível taxa de transmissão de bit de 100 Gb/s por comprimento de onda — o aumento no número de conexões e a exigência por taxas de transmissão de bit cada vez maiores necessitam de tecnologias com cada vez mais capacidade — algo dificultado pelas limitações de largura de banda e penalidades físicas em altas taxas de transmissão de bit das redes ópticas WDM. Redes ópticas elásticas (EONs) apresentam-se como uma solução para esse problema. Conforme ilustrado na Figura [2.4,](#page-28-0) as larguras de banda fixas de redes ópticas WDM acabam acarretando má utilização do espectro quando o sinal a ser transportado não utiliza toda a porção reservada (em azul). Sinais que por sua vez necessitam de mais de um subcanal (em verde) são penalizados severamente no processo de filtragem [\[18\]](#page-61-9) — tom claro (sombreado) e escuro representam, respectivamente, o sinal antes e após a passagem pelos filtros ópticos.

Como forma de amenizar o desperdício espectral, a ITU-T propôs a grade de frequência flexível (flex-grid), em que o espectro é dividido em porções menores (slots) (6,25 ou 12,5 GHz). Ao ser estabelecida uma chamada, ela poderá ser alocada em quantos slots adjacentes forem necessários [\[19\]](#page-62-0).

<span id="page-28-0"></span>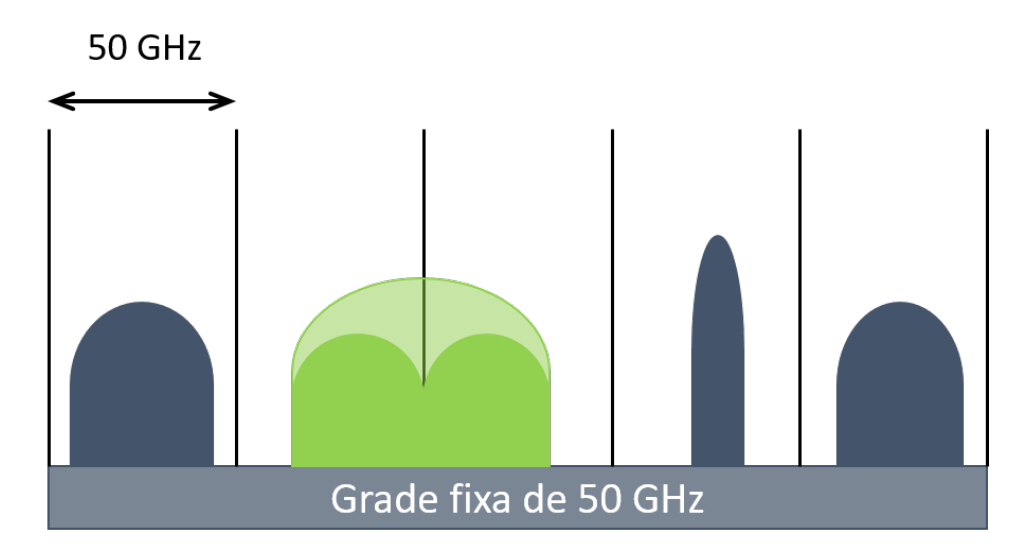

Figura 2.4: Grade fixa de redes ópticas WDM.

Fonte: Baseado no artigo de López at al. [\[18\]](#page-61-9).

As redes ópticas elásticas são uma possibilidade para superar as limitações das redes ópticas WDM. Objetivo de várias pesquisas, uma das propostas é seu desenvolvimento baseado no modelo de multiplexação por divisão de frequência ortogonal (OFDM — Orthogonal Frequency-Division Multiplexing ). Diferentemente dos sistemas que empregam WDM, os subcanais adjacentes em OFDM se sobrepõem, otimizando a utilização do espectro de frequência. A ortogonalidade empregada na multiplexação garante que a sobreposição dos sinais não cause interferência entre eles, conforme ilustrado na Figura [2.5.](#page-29-0) Quando o sinal localizado na frequência zero, por exemplo, atinge seu valor de pico, as amplitudes dos demais são nulas. A combinação de recursos adjacentes do espectro também é possível, permitindo assim que chamadas sejam alocadas em múltiplos slots contíguos [\[16,](#page-61-7) [19\]](#page-62-0).

Além da melhor gestão espectral, EONs propiciam uma maior dinâmica quanto ao alcance das conexões mediante a alteração dos formatos de modulação, que podem variar de um sinal para outro. EONs têm também como vantagem a diminuição do consumo energético como consequência da capacidade de desativar subportadoras ociosas [\[20\]](#page-62-1).

Para alcançar o propósito das EONs, dois dispositivos desempenham papéis importantes: transmissor de largura de banda variável (BVT — Bandwidth-Variable Transpon $der$ ) e roteador de largura de banda variável (BV-WXC — Bandwidth-Variable Cross-Connect) [\[20\]](#page-62-1).

BVTs possuem a capacidade de ajustar a largura de banda necessária para o transporte

<span id="page-29-0"></span>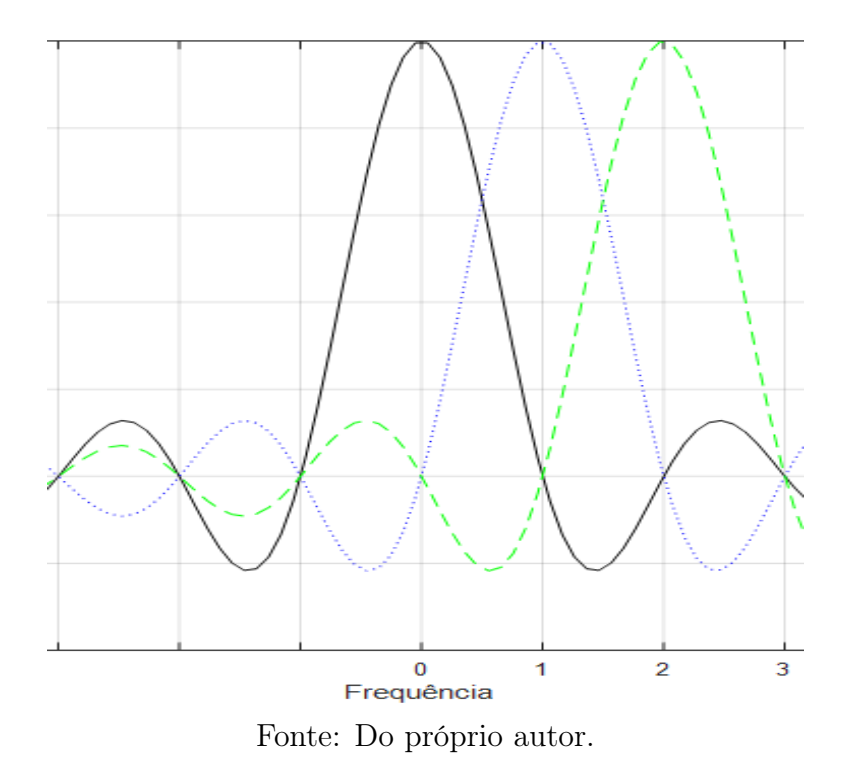

Figura 2.5: Sobreposição de subportadoras ortogonais.

do sinal alterando o formato de modulação. O que o destaca entre os transmissores é o fato de haver uma ampla faixa de taxa de transmissão de bit na qual ele pode operar, dispensando assim a necessidade de um conjunto de transmissores de distintas larguras de banda. Entretanto, seu uso não é otimizado. Quando sob operação inferior à sua capacidade máxima, os BVTs passam a operar com uma capacidade ociosa. A fim de eliminar essa desvantagem, a literatura sugere o uso de um BVT divisível (SBVT — Sliceable Bandwidth-Variable Transponder ). A ideia do SBVT é basicamente incorporar ao transmissor a possibilidade de utilizar sua capacidade ociosa para outros fluxos de dados, possibilitando assim a comunicação de uma fonte com vários destinos [\[20\]](#page-62-1).

BV-WXCs, em suma, adquirem a função de roteadores e multiplexadores de adição/retirada de sinais ópticos, assim como os OXCs e OADMs nas redes ópticas WDM. Os BV-WXCs, contudo, dispõem de comutadores seletivos de espectro de largura de banda variável (BV-SSS — Bandwidth Variable Spectrum Selective Switch). A frequência central e as larguras de banda em que esses comutadores atuam são ajustáveis, permitindo assim a adequação aos diferentes agrupamentos de slots [\[20,](#page-62-1)[21\]](#page-62-2). Na Figura [2.6](#page-30-0) está representada a arquitetura de uma EON. Os clientes (pontos iniciais e finais da comunicação) solicitam um certo fluxo de dados. Inicialmente, esse fluxo é convertido no BVT para o domínio

óptico e tem seu formato de modulação ajustado de acordo com a disponibilidade da rede e a taxa de transmissão de bit requerida. Em seguida, o sinal-mensagem é roteado pelos BV-WXCs até chegar ao destino, onde é separado dos demais subcanais da fibra óptica e direcionado ao receptor do destinatário. Substituídos os BVTs por SBVTs, há a possibilidade de múltiplos destinatários.

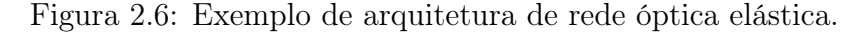

<span id="page-30-0"></span>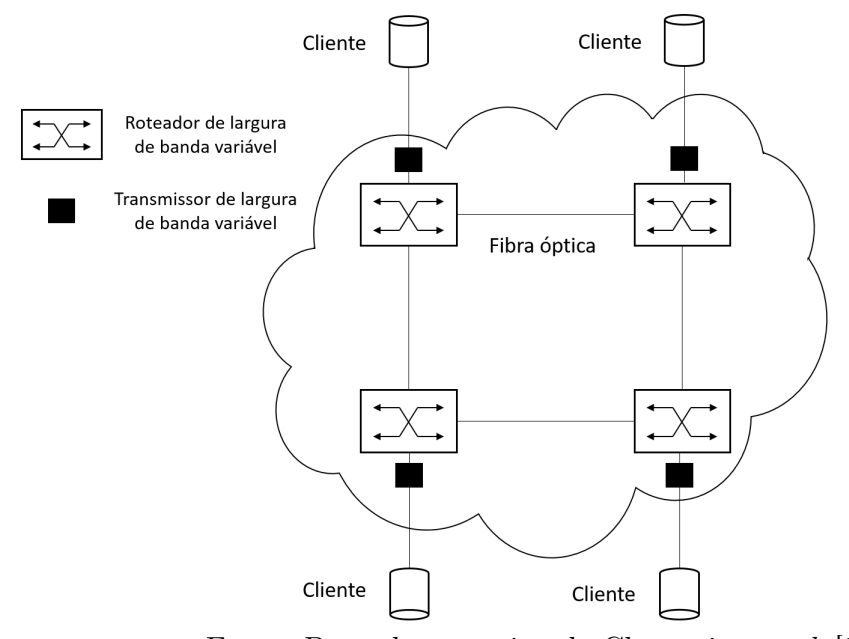

Fonte: Baseado no artigo de Chatterjee et al. [\[20\]](#page-62-1).

Além do planejamento de dispositivos, o desenvolvimento de redes ópticas elásticas envolve a problemática de algoritmos para roteamento e alocação de espectro (RSA — Routing and Spectrum Assignment). RSA para EON é equivalente à RWA para rede óptica WDM. Um ponto em comum entre ambas é a restrição de continuidade. RSA, todavia, necessita que os slots a serem alocados para uma dada chamada sejam adjacentes. Essa limitação das EONs é conhecida como restrição de contiguidade. Variantes das técnicas de RSA consideram também as implicações provenientes das distâncias entre os nós fonte e destino. Uma vez que essa questão está intimamente relacionada à modulação, esse problema passa a ser chamado de roteamento, modulação e alocação de espectro (RMSA — Routing, Modulation and Spectrum Assignment) [\[20,](#page-62-1) [22\]](#page-62-3).

Tanto em EONs quanto em redes ópticas WDM, as fibras monomodo são mais amplamente consideradas, com exceção de algumas aplicações específicas — como em redes locais — onde as do tipo multimodo predominam. Embora divirjam em relação à quantidade de modos portados, ambas possuem um único núcleo. A tecnologia SDM, que tem ganhado destaque na busca pelo aumento da capacidade de redes ópticas, propõe alteração nesses dois parâmetros, núcleos e modos, isolada ou simultaneamente [\[11,](#page-61-2) [23\]](#page-62-4).

O principal conceito de SDM é possibilitar o melhor aproveitamento do domínio espacial para o aumento da capacidade da rede por meio do transporte de vários canais por uma única fibra óptica. Para isso, são necessárias algumas fibras especiais, diferentes das SMFs. Entre elas, destacam-se a fibra de multinúcleo (MCF — Multicore Fiber) e a fibra de poucos modos (FMF —  $Few-Mode$  Fiber) [\[23\]](#page-62-4).

MCFs são construídas com vários núcleos envoltos por uma única casca. Dessa forma, a capacidade do sistema de comunicação é aumentada. A disposição de mais de um núcleo permite categorizar as fibras, em relação ao acoplamento entre eles, em: desacoplada; fracamente acoplada e fortemente acoplada. Apesar do último tipo estar relacionado a um maior número de núcleos inseridos, a MCF desacoplada é preferível. A preferência se dá pelo fato de que quanto maior o acoplamento, maior o crosstalk entre os núcleos. Em suma — para um diâmetro fixo — quanto mais núcleos em uma fibra óptica, maior o acoplamento e, consequentemente, uma maior interferência entre eles [\[23\]](#page-62-4). As interferências, conforme já abordadas na Subseção [2.2.1,](#page-22-1) são indesejadas. Para mitigar esse problema, algumas técnicas são aplicadas, indo desde o estudo do espaçamento e disposição dos núcleos até o uso de MCFs heterogêneas (núcleos com distintos índices de refração) [\[5\]](#page-60-4). A Figura [2.7](#page-31-0) ilustra fibras com distintas quantidades de núcleos alocados. Os diâmetros das fibras ópticas podem aumentar consideravelmente (150 a 400  $\mu$ m) [\[5\]](#page-60-4) se comparados com os de SMFs  $(8 \text{ a } 10 \text{ }\mu\text{m})$  [\[11\]](#page-61-2). Em compensação, os valores de atenuação são próximos ao de SMFs, podendo evitar um reforço de amplificação em uma possível troca de tipo de fibra  $|5|$ .

Figura 2.7: Vista de cortes transversais de MCFs.

<span id="page-31-0"></span>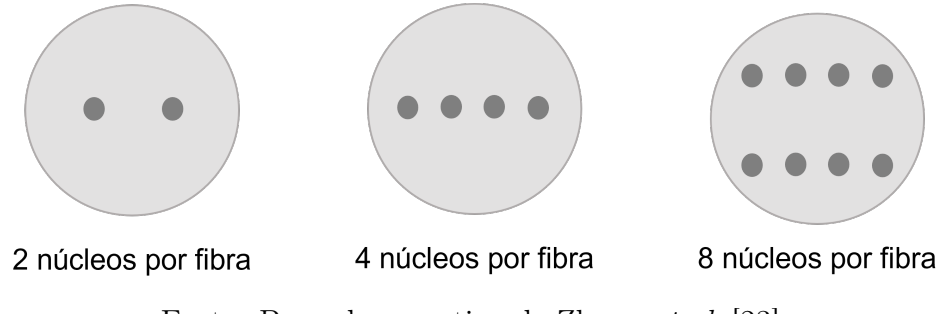

Fonte: Baseado no artigo de Zhang et al. [\[23\]](#page-62-4).

MMFs são capazes de suportar dezenas de modos de polarização linear (LP - Linear Polarization). Mas, conforme já tratado na Subseção [2.2.1,](#page-22-1) a presença de vários modos em um mesmo núcleo ocasiona a dispersão intermodal. Para tratar essa penalidade, é necessária a utilização de um robusto sistema de processamento digital de sinais (DSP — Digital Signal Processing) com múltiplas entradas e múltiplas saídas (MIMO — Multiple Input Multiple Output). Para abrandar o uso do MIMO-DSP e utilizar mais capacidade da fibra óptica, são transmitidos poucos modos de propagação, resultando assim em FMFs [\[5\]](#page-60-4).

Um terceiro tipo de fibra proposto pela literatura é a combinação de FMF com MCF: FM-MCF. Tem como vantagens a alta capacidade de transmissão de dados e a necessidade de um MIMO-DSP menos robusto. Em contra-partida, precisa lidar simultaneamente com as interferências entre núcleos e entre modos. Além dos três supracitados, há outros três tipos de fibras aplicáveis às redes ópticas SDM: fibra de vórtice com momento angular orbital  $(OAM - Vortex Fiber carrying Orbital Angular Momentum)$ ; fibra de abertura de banda fotônica de núcleo oco  $(HC - PBGF\ Hollow-Core\ Photonic\ Band\ Gap{Gap\ Fiber});$ fibra multielementar (MEF — *Multi-Element Fiber*) [\[5\]](#page-60-4).

Além da propagação do sinal óptico na fibra e suas implicações, as redes ópticas SDM têm de propiciar a correta comunicação entre suas fibras e o modelo comumente utilizado, a fibra monomodo de um único núcleo. A integração entre sistemas é de suma importância, visto que a tarefa de substituir todas as fibras ópticas e reduzi-las a um único formato seria de alto custo e extremamente demorado. Para promover o acoplamento entre as tecnologias, são empregados multiplexadores e demultiplexadores específicos (SDM MUX/DEMUX) [\[23\]](#page-62-4).

Em redes ópticas SDM, as problemáticas que circundam os multiplexadores, bem como outros dispositivos (transmissores e elementos de comutação), surgem ao passo que cada vez mais deles são exigidos. Essa necessidade de aperfeiçoamento atinge também as técnicas de roteamento e alocação de recursos, assim como em EONs. As redes ópticas SDM precisam lidar com as implicações de se considerar a dimensão espacial, resultando então no problema de roteamento, alocação de espectro, modo espacial e formato de modulação (RSSMA — Routing, Spectrum, Spatial mode/core and Modulation format Assignment). A flexibilidade e a capacidade fornecidas pelo aumento no número de núcleos e/ou modos implica diretamente em complexidade nos algoritmos, como a escolha de uma rota (com mais possibilidades e variáveis). Além de escolher os slots, ou comprimento de onda, é preciso localizá-los espacialmente. A análise da degradação do sinal também pode ser dificultada se consideradas as interferências entre núcleos e/ou modos [\[5\]](#page-60-4).

## <span id="page-33-0"></span>2.3 Simuladores de Redes Ópticas

Toda estrutura que proponha inovações em redes ópticas (como novas estratégias de roteamento e topologias de rede) precisa ser validada antes da devida implementação em escala comercial/industrial e de sua utilização para fins acadêmicos. Conforme discutido no Capítulo 1, ferramentas de simulação representam a melhor alternativa custo-desempenho para realizar tais validações [\[6\]](#page-60-5).

Nesta seção, serão apresentadas algumas dessas ferramentas que estão presentes na literatura e em repositórios de código-fonte, ressaltando-se suas principais características e aplicações.

## <span id="page-33-1"></span>2.3.1 Estado da Arte dos Simuladores de Redes Ópticas Comutadas a Circuito

É contínua a necessidade de aperfeiçoamento das tecnologias existentes, implicando também em exigências por inovação das ferramentas de simulação que auxiliam no estudo de redes ópticas. Nesse contexto, alguns autores propõem novos simuladores construídos como uma extensão de outro simulador já existente. Outros autores, no entanto, projetam seus simuladores de forma independente. Foi realizada uma busca na literatura por essas ferramentas, independentemente a qual dos dois grupos ela pertença.

No primeiro grupo, encontra-se o OWns (WDM *Network Simulator*) [\[24\]](#page-62-5): uma extensão para o simulador de rede ns-2 (The Network Simulator ) [\[25\]](#page-62-6) projetada para o estudo das principais características das redes ópticas WDM, como esquemas de comutação e algoritmos de roteamento. POSE [\[26\]](#page-62-7) é um simulador focado em problemáticas como RWA e alocação de conversores de comprimento de onda. Soares et al. [\[27\]](#page-62-8) propuseram uma ferramenta para avaliação de desempenho de redes ópticas transparentes: TONetS. Essa ferramenta, assim como as anteriores, considera o problema de RWA, assemelhando-se também à POSE [\[26\]](#page-62-7) por considerar técnicas de conversão de comprimento de onda. Um de seus diferenciais está na abordagem de técnicas de sobrevivência (proteção e restauração). A ferramenta SimulNet [\[28\]](#page-62-9) objetiva atender às necessidades de teste e análise de

algoritmos RWA, bem como a validação de algoritmos e protocolos de otimização. Devido ao emprego de OXCs, SimulNet é aplicável tanto às redes transparentes quanto às redes opacas. O SIMTON [\[6\]](#page-60-5) é um simulador específico para redes ópticas transparentes, destacando-se pela consideração de diversas penalidades físicas nos cenários de simulação. O GNPy [\[29\]](#page-62-10) é um simulador que tem como característica principal a estimação da qualidade de transmissão em redes ópticas WDM. Seu funcionamento é baseado no cálculo da relação sinal-ruído generalizada (GSNR — *Generalized Signal-to-Noise Ratio*), onde são considerados o ruído ASE e efeitos não-lineares.

Com o advento dos conceitos de redes ópticas elásticas para prover uma utilização mais eficiente do espectro [\[30\]](#page-63-0), ferramentas de simulação foram desenvolvidas para atender à essa mais nova necessidade. CEONS (*Complex Elastic Optical Networks Simulator*) [\[31\]](#page-63-1) é uma ferramenta específica para EON que aborda três questões principais: RSA em cenário de tráfego estático; RMSA para cenários com tráfego dinâmico; posicionamento de regeneradores. EONS (Elastic Optical Networks Simulator) [\[32\]](#page-63-2), por sua vez, é uma ferramenta focada exclusivamente na análise de algoritmos de RSA para EON, cujas eficiências são quantificadas em forma de probabilidade de bloqueio de chamada. Assim como OWns [\[24\]](#page-62-5), ElasticO++ [\[33\]](#page-63-3) é uma ferramenta atrelada a um simulador já existente, o OMNeT++. Para cenário de tráfegos dinâmicos, ele fornece um ambiente para implementação, teste, análise e comparação de algoritmos de RMSA. Um dos pontos que o distingue dos anteriores é a abordagem de algoritmos de desfragmentação. ONS [\[34\]](#page-63-4) é um ambiente para avaliação de redes ópticas WDM e EON, lidando com questões de RWA para a primeira e algoritmos RMLSA para a segunda. SimEON (Simulator for Elastic Optical Networks) [\[7\]](#page-60-6) é um software de código aberto e, embora seja para redes ópticas elásticas, pode ser adaptado para cenários de redes ópticas WDM. Sua utilização permite o desenvolvimento de algoritmos de roteamento, atribuição de espectro e posicionamento e atribuição de regeneradores. ONSim [\[35\]](#page-63-5) permite a análise tanto de redes ópticas WDM quanto de EON, cujo desempenho é dado por meio de métricas como probabilidade de bloqueio e instabilidade. Outra característica é a capacidade de considerar algumas penalidades físicas e conversão de comprimento de onda.

Em uma busca realizada em repositórios de códigos (Github e Gitlab), alguns outros ambientes de simulações para redes ópticas foram encontrados. Alguns, todavia, não se tratam de simuladores propriamente ditos, mas sim de códigos que ou apresentam um algoritmo específico [\[36–](#page-63-6)[39\]](#page-64-0) ou propiciam um comparativo entre topologias [\[40\]](#page-64-1), tendo a maioria resultado em publicações [\[36–](#page-63-6)[39\]](#page-64-0). O projeto desenvolvido por Muthineni et al. [\[41\]](#page-64-2) determina o orçamento de enlaces para redes ópticas (cálculo de custos). O simulador proposto por Diaz-Montiel et al. [\[42\]](#page-64-3) é desenvolvido em Python e possui uma estrutura de classes bem definida. FlexGridSim [\[8\]](#page-60-7) é escrito em linguagem Java e o único, entre os encontrados, a dar suporte à tecnologia SDM.

A Tabela [2.1](#page-35-0) contém algumas características identificadas nas ferramentas presentes na literatura. Das ferramentas de simulação presentes em repositórios, apenas o FlexGridSim [\[8\]](#page-60-7) encontra-se nela, pois a abordagem de SDM nele contida vai ao encontro dos objetivos deste trabalho. O último dos itens da referida tabela resume as características, abordadas devidamente no Capítulo 3, do aprimoramento do simulador realizado neste trabalho. Vale salientar que a análise de simuladores por meio da leitura de códigos é bem mais delicada frente ao estudo de publicações (artigos, por exemplo), uma vez que o primeiro necessita de um conhecimento mais amplo em diversas linguagens de programação.

Tabela 2.1: Estado da arte de ferramentas de simulação para redes ópticas.

<span id="page-35-0"></span>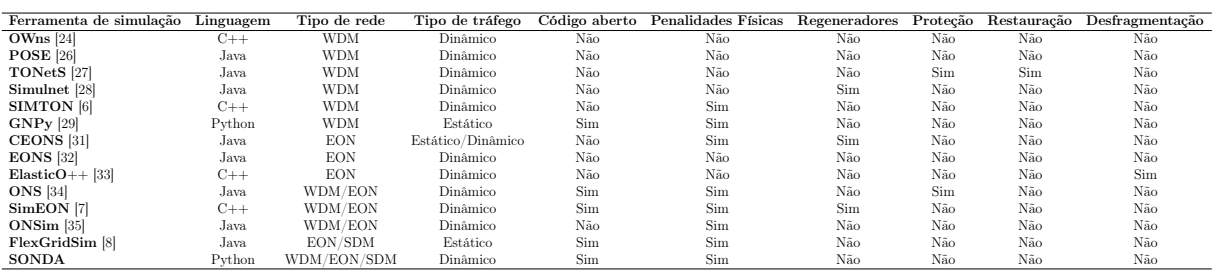

### <span id="page-35-1"></span>2.4 Considerações Finais

O emprego de redes ópticas SDM, sobretudo em conjunto com EONs, apresenta-se como uma alternativa capaz de prover melhorias na utilização espectral e aumento da capacidade [\[5\]](#page-60-4). Logo, analisar, via ferramentas de simulação, diversos cenários propostos por novas tecnologias é de grande importância, principalmente se o simulador em questão estiver disponível para melhorias (código aberto) [\[7\]](#page-60-6).

Serão consideradas nos próximos capítulos fibras ópticas que exploram a diversidade espacial disponível, sejam elas com múltiplos núcleos ou com poucos modos. Conforme abordado neste capítulo, a consideração das penalidades físicas a elas associadas contribui para cenários mais realísticos, sendo essa uma das principais motivações para o aprimoramento da ferramenta computacional apresentada neste trabalho, juntamente com a escassez de simuladores na literatura para redes ópticas SDM que consideram penalidades físicas.

# <span id="page-37-0"></span>Capítulo 3

# Simulador

Neste capítulo são apresentadas as principais características do simulador aprimorado neste trabalho. Inicialmente, são abordados os aspectos da geração de chamadas e dos dispositivos e penalidades consideradas. Em seguida, são apresentadas as estratégias adotadas para a resolução das questões de roteamento, alocação de recursos e espacial, respectivamente.

### <span id="page-37-1"></span>3.1 Introdução

O simulador aprimorado neste trabalho tem como principal função o fornecimento de ferramentas eficientes para a análise e desenvolvimento de redes ópticas de alta capacidade com a tecnologia SDM. Para simulação de cenários mais condizentes com a realidade, foram implementadas algumas penalidades físicas: ruído gerado pelos amplificadores e interferências entre núcleos e entre modos. Uma vez que não foram implementados regeneradores, os cenários são exclusivamente de redes ópticas transparentes.

O simulador foi desenvolvido em Python com divisão em classes específicas para cada um dos dispositivos e funções implementadas. A escolha da linguagem de programação e a organização das classes permite que os usuários compreendam de forma mais clara o código, que é aberto e se encontra na plataforma GitHub<sup>[1](#page-37-2)</sup>. Outro benefício da estrutura adotada é a facilidade em implementar novas funcionalidades por meio da adição de novos algoritmos ao projeto.

Por ser de código aberto, o SONDA contribui para a pesquisa no âmbito de redes

<span id="page-37-2"></span><sup>1</sup>https://github.com/GuerraJr/SONDA-SDM.

ópticas em escala global. A escassez de simuladores para redes ópticas SDM, sobretudo considerando interferência entre núcleos/modos, é outro fator que destaca a importância do SONDA no desenvolvimento e análise de sistemas de comunicações ópticas que atendam às demandas cada vez maiores [\[2\]](#page-60-1).

### <span id="page-38-0"></span>3.2 Características do Simulador

Em redes ópticas, a transmissão de dados é iniciada pela geração de chamadas. Ao longo de toda a rota entre os pontos de comunicação, o sinal óptico é modificado por efeitos provenientes dos dispositivos presentes na rede e outros sinais que ali trafegam. Logo, é de suma importância que esses efeitos sejam considerados nas métricas de avaliação da rede.

#### <span id="page-38-1"></span>3.2.1 Processo de Geração de Chamadas

Cada chamada representa a solicitação de conexão entre um par de pontos distintos da rede — nós origem e destino — a uma taxa de transmissão de bit. Tanto o par de nós quanto a taxa de transmissão de bit são escolhidos aleatoriamente. O primeiro é limitado pela quantidade de nós da topologia de rede considerada. O segundo, pela faixa de valores adotada pelo próprio simulador.

Em seguida, a chamada precisa atender aos requisitos de RSSMA. Se atendidos, a conexão entre os nós é devidamente estabelecida. Caso contrário, a chamada é bloqueada. Esse processo de geração se repete até que a quantidade, ou de chamadas ou de bloqueios, definida pelo usuário seja atingida.

#### <span id="page-38-2"></span>3.2.2 Dispositivos Físicos

No SONDA, os dispositivos físicos considerados são as fibras ópticas, amplificadores ópticos e comutadores seletivos de espectro (SSS — Spectrum Seletive Switch). O primeiro e o terceiro possuem perdas características a eles associadas. Os amplificadores, em contrapartida, possuem ganhos que visam compensar essas perdas. Vale salientar que, quanto à disposição na rede, são empregados os três tipos de amplificadores: de potência, de linha e o pré-amplificador. Os de potência e de pré-amplificação estão localizados próximos aos nós fonte e destino, respectivamente. Os amplificadores de linha são alocados na rede e separados entre si a uma distância imposta pelo usuário (span length).

Além das perdas, o SONDA considera outras três penalidades: ruído ASE e o crosstalk entre núcleos e entre modos. O ruído ASE é gerado pelos amplificadores ópticos. No caso dos amplificadores de potência e do pré-amplificador, o ruído gerado devido à transmissão do sinal em duas polarizações da onda eletromagnética  $(N_z)$  pode ser expressado pela equação [\(3.1\)](#page-39-0) [\[7,](#page-60-6) [47\]](#page-64-4):

<span id="page-39-0"></span>
$$
N_z = F_z hv B_{Ref}(G_z - 1),\tag{3.1}
$$

em que z representa a posição do amplificador (1 para o de potência e 2 para o préamplificador),  $F_z$  o fator de ruído do amplificador — característico do dispositivo —, h a constante de Planck , $\boldsymbol{v}$ a frequência central,  $B_{Ref}$ a largura de banda de referência na qual o ruído é calculado e  $G_z$  o ganho linear do amplificador. O ganho do amplificador de potência visa compensar a perda associada ao SSS  $(L_{SSS})$  que o antecede:

$$
G_1 = L_{SSS}.\tag{3.2}
$$

O pré-amplificador, por sua vez, deve compensar as perdas não só do SSS que o sucede, mas também do trecho de fibra entre ele e o último amplificador de linha:

$$
G_2 = L_{SSS}(L_{fb})^{1/(n_{amp}+1)},\tag{3.3}
$$

sendo $\mathcal{L}_{fb}$ a perda linear da fibra óptica e  $n_{amp}$ a quantidade de amplificadores de linha na rota, definida pela equação [\(3.4\)](#page-39-1).

<span id="page-39-1"></span>
$$
n_{amp} = \left\lceil \frac{d_{ij}}{d_{amp}} - 1 \right\rceil,\tag{3.4}
$$

em que a função piso (denotada por  $[y]$ ) representa o inteiro maior ou igual a y,  $d_{ij}$  é a distância entre os nós i e j e  $d_{amp}$  é a distância desejada entre os amplificadores de linha (span length).

A modelagem do ruído ASE para amplificadores de linha — com fatores de ruído iguais e considerando a transmissão do sinal em duas polarizações da onda eletromagnética é feita por meio da equação [\(3.5\)](#page-40-0) [\[47\]](#page-64-4):

<span id="page-40-0"></span>
$$
N_x = n_{amp} F_z hv B_{Ref} \left[ 1 - L_{fb}^{\left( - \frac{1}{1 + n_{amp}} \right)} \right], \quad n_{amp} > 0.
$$
 (3.5)

Para analisar o impacto do ruído em uma chamada, contudo, é necessário quantificar a relação sinal-ruído óptica (OSNR — Optical Signal-Noise Ratio) no nó destino. Uma vez que entre o nó fonte e o nó destino pode haver vários enlaces, é essencial considerar as potências em cascata tanto do sinal transmitido quando do ruído gerado. As potências do sinal e do ruído no nó destino que pertence a uma rota de  $E$  enlaces  $(n = 1, 2, ..., E)$ são calculadas conforme as equações [\(3.6\)](#page-40-1) e [\(3.7\)](#page-40-2) [\[47\]](#page-64-4), respectivamente:

<span id="page-40-1"></span>
$$
P_{out,n} = P_{out,n-1} \frac{G_{n,1} G_{n,x} G_{n,2}}{L_{SSS} L_{n,x} L_{SSS}},
$$
\n(3.6)

<span id="page-40-2"></span>
$$
N_{out,n} = N_{out,n-1} \frac{G_{n,1} G_{n,x} G_{n,2}}{L_{SSS} L_{n,x} L_{SSS}} + N_{n,1} \frac{G_{n,x} G_{n,2}}{L_{n,x} L_{SSS}} + N_{n,x} \frac{G_{n,2}}{L_{SSS}} + N_{n,2} \frac{1}{L_{SSS}},
$$
(3.7)

em que  $P_{out,0} = P_{in}$ ;  $P_{out,E} = P_{out}$ ;  $G_{n,1}$ ,  $G_{n,2}$ ,  $G_{n,x}$  representam os ganhos lineares do amplificador de potência, do pré-amplificador e o total do conjunto de amplificadores de linha presentes no *n*-ésimo enlace, respectivamente;  $L_{n,x}$  é a perda total dos segmentos de fibra óptica no *n*-ésimo enlace;  $N_{out,0} = N_{in}$ ;  $N_{out,E} = N_{out}$ . Por ser considerado que as perdas ao longo do enlace são totalmente compensadas pelos amplificadores ópticos, no SONDA, as potências de saída e de entrada do sinal são iguais, logo a OSNR no nó destino é calculada conforme a equação [\(3.8\)](#page-40-3):

<span id="page-40-3"></span>
$$
OSNR_{out} = \frac{P_{in}}{N_{out}}.\tag{3.8}
$$

Para a chamada atender aos requisitos de qualidade de transmissão, a OSNR no nó destino deve ser inferior ou igual a um valor de limiar, calculado de acordo com a equação [\(3.9\)](#page-40-4) [\[47\]](#page-64-4):

<span id="page-40-4"></span>
$$
OSNR_{limiar} = \frac{1}{2} \frac{B}{B_{ref}} snr_b,
$$
\n(3.9)

em que B representa a taxa de transmissão de bit e  $snr_b$  a relação sinal-ruído por bit. Os valores de  $snr_b$  dependem da probabilidade de erro por bit  $(P_b)$  tolerada e do formato de modulação utilizado. Os valores pré-definidos no SONDA, de acordo com essas variáveis, <span id="page-41-0"></span>são encontrados na Tabela [3.1.](#page-41-0)

| $P_b$      | $1024 - QAM$                                                                                                    | $512\text{-}\mathsf{OAM}$ | $256$ -OAM | 128-QAM | 64-QAM | 32-QAM | $16$ -OAM | 8-QAM | $4-0$ AM |
|------------|----------------------------------------------------------------------------------------------------|---------------------------|------------|---------|--------|--------|-----------|-------|----------|
| $10^{-3}$  | 24.26                                                                                                    | 21.80                     | 19.38      | 17.04   | 14.77  | 12.59  | 10.52     | 8.58  | 6.79     |
| $10^{-6}$  | 28.50                                                                                                    | 25,98                     | 23.51      | 21.11   | 18.78  | 16.54  | 14.40     | 12.39 | 10.53    |
| $10^{-9}$  | 30.66                                                                                                    | 28.12                     | 25.64      | 23.22   | 20.87  | 18.61  | 16.46     | 14.43 | 12,55    |
| $10^{-12}$ | 32.11                                                                                                    | 29.57                     | 27.08      | 24.65   | 22.29  | 20.02  | 17.86     | 15.83 | 13.93    |
|            | $\mathbf{n}$ . $\mathbf{n}$ . $\mathbf{n$ |                           |            |         |        |        |           |       |          |

Tabela 3.1: Valores de  $snr_b$  para diferentes probabilidades de erro de bit.

Fonte: Do próprio autor.

Diferentemente do ruído ASE, que está associado a um dispositivo, o crosstalk (XT) é a interferência no sinal oriunda de sinais adjacentes. Esse tipo de penalidade é uma das principais dificuldades presentes em redes ópticas SDM [\[44\]](#page-64-5), independentemente da quantidade de modos e núcleos utilizados. O crosstalk entre modos é oriundo do acoplamento dos modos que propagam em um mesmo núcleo. O cálculo dessa penalidade se dá por meio de duas equações [\[43\]](#page-64-6): equação [\(3.10\)](#page-41-1) para três modos  $(LP_{01}, LP_{11a} \in LP_{11b})$  e equação [\(3.11\)](#page-41-2) para cinco modos ( $LP_{01}$ ,  $LP_{11a}$ ,  $LP_{11b}$ ,  $LP_{21a}$  e  $LP_{21b}$ ). Ambas as equações são referentes ao pior caso de acoplamento, sendo ele entre os modos  $LP_{01}$  e  $LP_{11}$  e os grupos  $LP_{11}$  e  $LP_{21}$ , respectivamente.

<span id="page-41-1"></span>
$$
XT = -30 + 10\log_{10}(L),\tag{3.10}
$$

<span id="page-41-2"></span>
$$
XT = -26, 5 + 10\log_{10}(L),\tag{3.11}
$$

em que L representa o comprimento, em km, da rota completa.

Analogamente, o crosstalk entre núcleos ocorre devido à interferência entre sinais que propagam em núcleos distintos. Segundo Fujii et al. [\[46\]](#page-64-7), a interferência entre núcleos ocorre de maneira mais severa quando núcleos adjacentes transportam sinais na mesma frequência. Essa mesma consideração é adotada no SONDA. Dessa forma, a interferência entre núcleos só será considerada quando eles forem adjacentes e nos *slots* ocupados que tiverem a mesma frequência central. A equação [\(3.12\)](#page-41-3) descreve essa penalidade [\[43\]](#page-64-6).

<span id="page-41-3"></span>
$$
XT = N_C \left[ \frac{1 - e^{-2mp(N_c+1)}}{1 + N_c e^{-2mp(N_c+1)}} \right],
$$
\n(3.12)

em que  $N_c$  representa a quantidade de núcleos adjacentes, p o comprimento da fibra e m o aumento médio do crosstalk por unidade de comprimento — descrito pela equação [\(3.13\)](#page-42-1).

Nessa, são considerados os seguintes parâmetros da fibra: coeficiente de acoplamento  $(k)$ ; raio de curvatura  $(r)$ ; constante de propagação  $(\beta)$ ; espaçamento entre os núcleos  $(D)$ .

<span id="page-42-1"></span>
$$
m = \frac{2k^2r}{\beta D}.\tag{3.13}
$$

Uma vez que uma rota pode ser estabelecida por diversos enlaces, o SONDA considera o crosstalk (em MCF) total entre os nós origem e destino ( $XT_{o-d}$ ) sendo a soma da penalidade em cada um dos trechos (e), conforme descrito na equação [\(3.14\)](#page-42-2) [\[45\]](#page-64-8).

<span id="page-42-2"></span>
$$
XT_{o-d} = \sum_{e \in rota} XT_e \tag{3.14}
$$

No caso de EONs, o cálculo do crosstalk, entre modos ou núcleos, fornece o valor apenas para um slot requerido, sendo necessário então calcular para todos os demais solicitados. Por fim, o maior valor de crosstalk entre os slots deve ser inferior a um valor de limiar  $(XT_{limiar})$ , como representado na equação  $(3.15)$  — em que f representa um slot pertencente ao conjunto requisitado {F} [\[45\]](#page-64-8). Caso essa condição não seja atendida, a chamada é bloqueada.

<span id="page-42-3"></span>
$$
\max_{f \in \{F\}} \{XT_{o-d}(f)\} \le XT_{limiar} \tag{3.15}
$$

Os valores de limiar dependem do formato de modulação adotado [\[45\]](#page-64-8) e estão apresentados na Tabela [3.2.](#page-42-0)

<span id="page-42-0"></span>Tabela 3.2: Valores de limiar de crosstalk entre núcleos para formatos de modulação distintos.

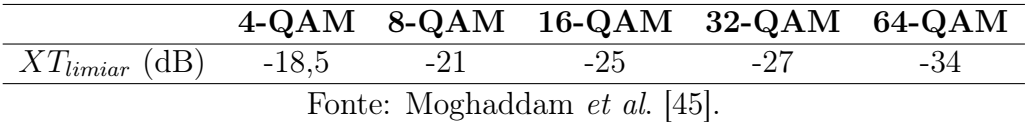

Por considerar os aspectos construtivos da fibra óptica, a análise do crosstalk entre núcleos no SONDA está restrita aos modelos especificados no simulador: fibras com sete (7-MCF), 12 (12-MCF) e 19 (19-MCF) núcleos. Os três modelos foram baseados nas estruturas apresentadas por Fujii et al. [\[46\]](#page-64-7) e estão ilustrados na Figura [3.1.](#page-43-0)

A análise do crosstalk no SONDA está restrita às redes ópticas SDM ou com múltiplos núcleos ou com múltiplos modos. Mesmo que restrita, a consideração do máximo possível

Figura 3.1: Fibras com 7, 12 e 19 núcleos.

<span id="page-43-0"></span>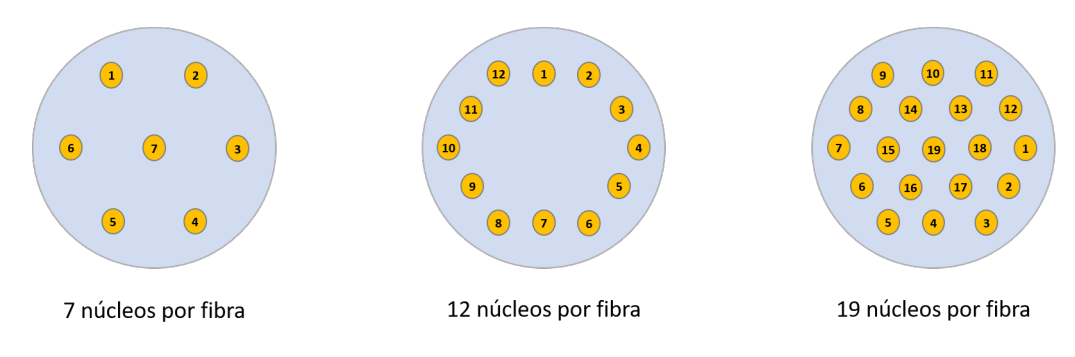

Fonte: Baseado no artigo de Fujii *et al.* [\[46\]](#page-64-7).

de penalidades permite uma caracterização mais fidedigna das redes ópticas, contribuindo para que as chamadas sejam estabelecidas e que os sinais cheguem ao receptor em níveis aceitáveis para detecção.

#### <span id="page-43-1"></span>3.2.3 Geração de Tráfego

Muitas chamadas em andamento simultaneamente, por exemplo, demandam mais recursos da rede. Consequentemente, as possibilidades da ocorrência de crosstalk são maiores se comparadas com um cenário com baixas demandas simultâneas.

A geração de tráfego rege a geração de chamadas. No SONDA, essa regência segue um processo de Poisson, com o tempo entre as solicitações de chamadas representado por uma distribuição exponencial de parâmetro H. Semelhantemente, a duração de cada chamada segue uma distribuição exponencial de parâmetro  $\mu^{-1}$ . Esses dois parâmetros estão relacionados entre si por meio da carga  $(C)$ , conforme descrito pela equação  $(3.16)$ :

<span id="page-43-2"></span>
$$
C = H\mu. \tag{3.16}
$$

O tempo finito de duração das chamadas e o desconhecimento acerca das conexões entre os nós caracterizam o tipo de tráfego adotado pelo SONDA como dinâmico. Além desse, outros dois tipos são descritos pela literatura [\[10\]](#page-61-1): estático e incremental. No primeiro, a taxa média de solicitações de chamada é zero, em decorrência do conhecimento prévio das conexões entre os nós, e a duração das chamadas tende ao infinito. No segundo, as conexões entre os nós são desconhecidas, porém de durações que tendem ao infinito.

#### <span id="page-44-0"></span>3.2.4 Análise de Desempenho

Conforme explanado na Subseção [3.2.1,](#page-38-1) uma solicitação de chamada pode ser bloqueada caso a rede não provenha recursos necessários para seu estabelecimento. Com base na relação entre as chamadas bloqueadas e estabelecidas, a métrica utilizada é a probabilidade de bloqueio.

Os fatores que ocasionam em bloqueio da chamada são: ausência de rota física entre os nós origem e destino; indisponibilidade da quantidade requisitada de recursos; relação sinal-ruído (SNR — Signal-To-Noise Ratio) e/ou crosstalk não satisfazem os valores de limiar.

### <span id="page-44-1"></span>3.3 Implementação do Simulador

Desenvolvido em Python, o SONDA é organizado por classes, em que cada uma delas realiza um processo específico — geração de chamadas, por exemplo — por meio de funções implementadas ou do aproveitamento de bibliotecas disponibilizadas para a linguagem, como a numpy, networkx e rand. Dada à grande quantidade de processos a serem executados pela máquina, o SONDA utiliza também técnicas de paralelismo no processamento, obtendo assim uma maior velocidade na aquisição de resultados.

A aquisição de dados para a simulação é mediante interface gráfica própria, conforme ilustrado na Figura [3.2](#page-45-0) — desenvolvida com as bibliotecas presentes em PyQt5 — e com a capacidade de armazenar os resultados em um banco de dados criado no MySQL. De uso simples, são solicitadas informações acerca da topologia, tipo de rede, carga, quantidade de chamadas/bloqueios, penalidades físicas e amplificadores.

Uma vez definido o cenário de simulação, o SONDA executa simulação conforme a Figura [3.3.](#page-46-0) O processo se inicia pela solicitação de chamada, como descrito nas Subseções 3.2.1 e 3.2.3. Em seguida, é estabelecido um caminho entre os nós origem e destino. Nessa rota, são alocados os recursos espectrais necessários para a chamada e a ela é atribuída um formato de modulação. Com base no formato de modulação e avaliando os impactos das penalidades, é verificada a qualidade da transmissão do sinal. Uma vez atendidos todos os requisitos, a chamada é aceita. Caso não haja qualidade de transmissão, rota ou recursos disponíveis, a chamada é bloqueada. Todas essas etapas se repetem até que a quantidade, ou de chamadas ou de bloqueios, definida pelo usuário seja atingida. Uma

<span id="page-45-0"></span>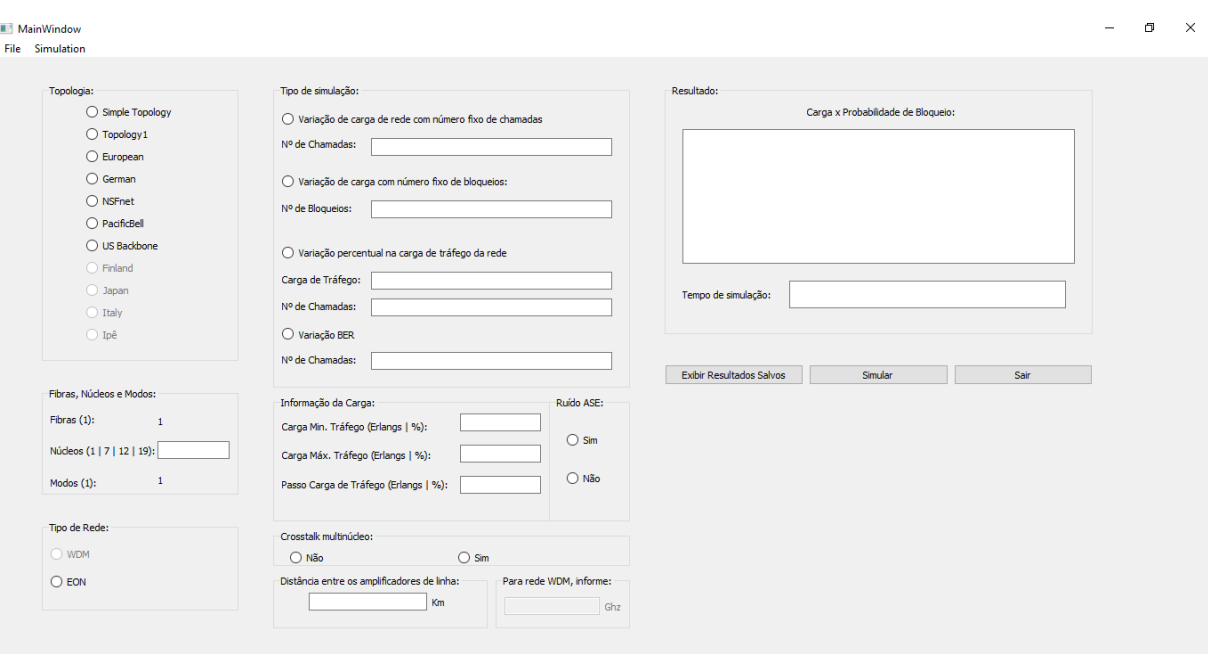

Figura 3.2: Interface gráfica do SONDA.

Fonte: Do próprio autor.

vez finalizada a simulação, o SONDA fornece os resultados em termos de probabilidade de bloqueio.

#### <span id="page-45-1"></span>3.3.1 Algoritmos de Roteamento

A implementação do algoritmo de roteamento se deu pela utilização do Networkx, pacote desenvolvido também em Python voltado para o estudos de redes.

No referido pacote, é acessada uma função específica que utiliza o algoritmo de Dijkstra para encontrar o caminho mais curto entre os dois nós de uma determinada topologia. Os parâmetros de entrada dessa função são a matriz conexão da topologia e os nós origem e destino.

#### <span id="page-45-2"></span>3.3.2 Algoritmo de Alocação Espacial e de Recursos

Os algoritmos de alocação espacial e de recursos têm o objetivo de localizar espacialmente os recursos necessários para o estabelecimento da chamada.

No SONDA, foi empregado o algoritmo de primeiro encaixe (First Fit), considerado um dos melhores métodos para alocação de recursos por resultar em baixas probabilidades de bloqueio de chamada [\[20\]](#page-62-1). Ao ser executado, buscará a quantidade requisitada de slots

<span id="page-46-0"></span>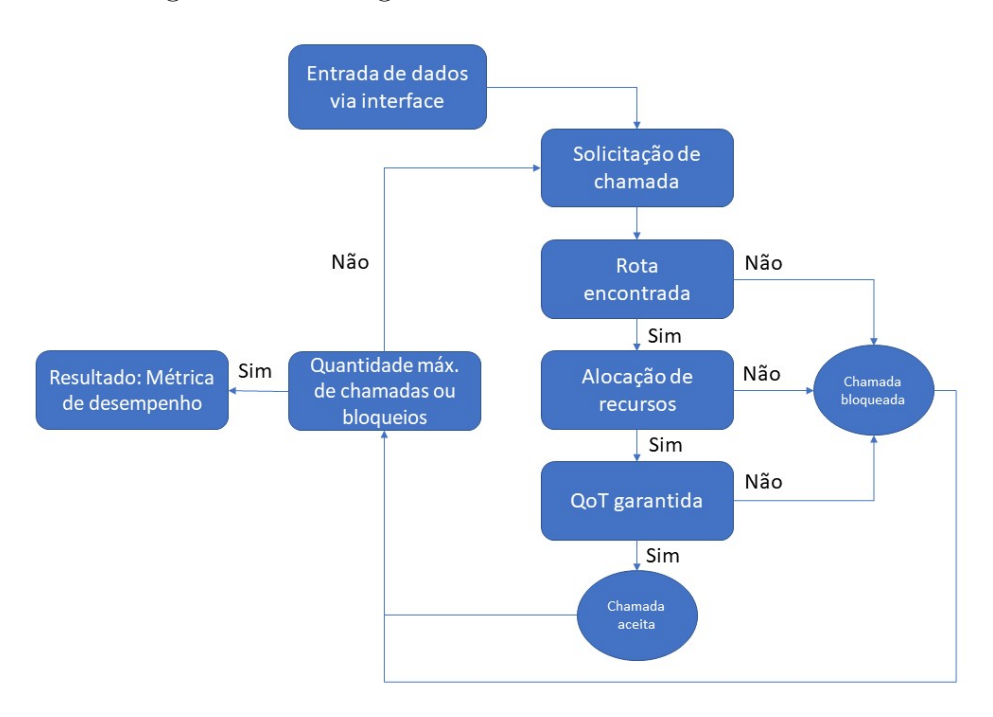

Figura 3.3: Fluxograma do funcionamento do SONDA.

Fonte: Do próprio autor.

entre os núcleos ou modos existentes. A busca ocorre de maneira ordenada — do menor índice para o maior — primeiramente nos núcleos/modos e então na lista de recursos do espectro. Para essa etapa ser bem-sucedida, as restrições de continuidade e contiguidade (esta, exclusiva para EON) devem ser atendidas.

### <span id="page-46-1"></span>3.4 Considerações Finais

O SONDA foi construído de modo que sua utilização e construção de novas funcionalidades sejam intuitivas, tal como foi a implementação do crosstalk entre núcleos e entre modos. O objetivo principal dessa implementação é possibilitar avaliações mais realísticas de cenários de redes ópticas SDM, sendo possível também considerar o ruído ASE.

No próximo capítulo, as funções relacionadas às penalidades físicas em redes ópticas SDM são testadas em cenários específicos que possibilitem a coleta de resultados para serem comparados com os presentes na literatura e os obtidos em outras ferramentas computacionais.

# <span id="page-47-0"></span>Capítulo 4

# Resultados

Neste capítulo são apresentados os resultados que foram utilizados para validar a consideração de penalidades entre núcleos e entre modos. São descritos os cenários considerados, bem como os parâmetros de simulação e valores de constantes adotados.

### <span id="page-47-1"></span>4.1 Introdução

Uma vez implementadas as funções e características referentes às penalidades em redes ópticas SDM, as versões do SONDA (SDM-MCF e SDM-FMF) que consideram o crosstalk precisam ser devidamente validadas. Para o SONDA SDM-MCF, foram utilizados artigos presentes na literatura [\[5,](#page-60-4) [49–](#page-65-0)[51\]](#page-65-1). Para o SONDA-FMF, a validação se deu de forma semelhante, comparando os resultados obtidos com aqueles encontrados na literatura [\[53,](#page-65-2) [54\]](#page-65-3). Em ambos os casos, também foi utilizada a ferramenta Microsoft Excel®.

A validação, por meio da comparação com a literatura, embora preferível, apresenta algumas dificuldades, como a incompatibilidade dos algoritmos por ela adotada (roteamento e alocação espectral, por exemplo) e ausência de informações essenciais, como valores dos parâmetros. O primeiro fator também impediu a validação mediante comparação com outro simulador disponível [\[8\]](#page-60-7). Dito isso, buscou-se referências com as informações mais claras possíveis, obtendo-se assim uma reprodução mais fidedigna.

### <span id="page-48-1"></span>4.2 Crosstalk entre Núcleos

Para o cálculo do crosstalk entre núcleos foram utilizadas as equações [\(3.12\)](#page-41-3), [\(3.13\)](#page-42-1), [\(3.14\)](#page-42-2) e [\(3.15\)](#page-42-3) juntamente com a premissa de que só os núcleos adjacentes interferem significativamente [\[46\]](#page-64-7). As fibras consideradas e, consequentemente, a disposição dos núcleos, foram apresentadas no Capítulo 3. Como métrica de análise, optou-se por adotar o erro absoluto entre os valores de referência [\[5,](#page-60-4) [49–](#page-65-0)[51\]](#page-65-1) e os obtidos pelo SONDA.

#### <span id="page-48-2"></span>4.2.1 Cenários de Simulação

Os cenários de simulação foram elaborados de modo a serem semelhantes aos encontrados na literatura. Posto isso, foram implementadas no SONDA funções capazes de quantificar o crosstalk entre núcleos ao longo de uma dada distância. Para essa finalidade, foram necessárias as seguintes informações: quantidade de núcleos acoplados, distância de propagação e parâmetros da fibra. A quantidade de núcleos acoplados depende de como eles estão dispostos geometricamente na fibra óptica. A distância considerada é aquela em que se deseja calcular o crosstalk. Os parâmetros da fibra, quando não mencionados, serão os apresentados na Tabela [4.1.](#page-48-0)

<span id="page-48-0"></span>

| Parâmetro | 7-MCF              | $12\text{-}MCF$      | $19-MCF$              |
|-----------|--------------------|----------------------|-----------------------|
|           | $2 \times 10^{-5}$ | $7.4 \times 10^{-5}$ | $3, 5 \times 10^{-4}$ |
|           | $50 \text{ mm}$    | $140 \text{ mm}$     | 80 mm                 |
|           | $4 \times 10^6$    | $4 \times 10^6$      | $4 \times 10^6$       |
|           | $45 \mu m$         | $37 \mu m$           | $35 \mu m$            |

Tabela 4.1: Parâmetros MCF.

Fonte: Baseado em Saridis et al. [\[5\]](#page-60-4) e Kumar et al. [\[50\]](#page-65-4).

Ao todo, foram oito cenários distintos. Os seis primeiros analisaram o comportamento, em termos de distância de propagação, do crosstalk no núcleo mais afetado de cada uma das fibras (7, 12 e 19). Com exceção da 12-MCF (onde todos os núcleos possuem acoplamento máximo igual a 2), o núcleo mais afetado é o central, com acoplamento máximo de seis núcleos, conforme ilustrado na Figura [3.1.](#page-43-0)

Os dois últimos cenários analisaram o crosstalk, em valores absolutos, em uma única chamada realizada no SONDA para uma fibra com sete núcleos em EON, considerando uma carga de 5400 Erlang na topologia NSFNet. Cada núcleo foi considerado como

tendo seis slots — onde todos estavam ocupados, com exceção dos três requeridos para a chamada em questão. Os demais parâmetros de simulação são apresentados na Tabela [4.2](#page-49-1) e o ruído ASE não fo considerado. O modelo adotado nesses cenários está exemplificado na Figura [4.1.](#page-49-0) Para o núcleo central, foi considerado o acoplamento de 6 núcleos. Para os demais, 3.

<span id="page-49-0"></span>Figura 4.1: Estado dos recursos espectrais considerados para o cálculo do crosstalk entre núcleos.

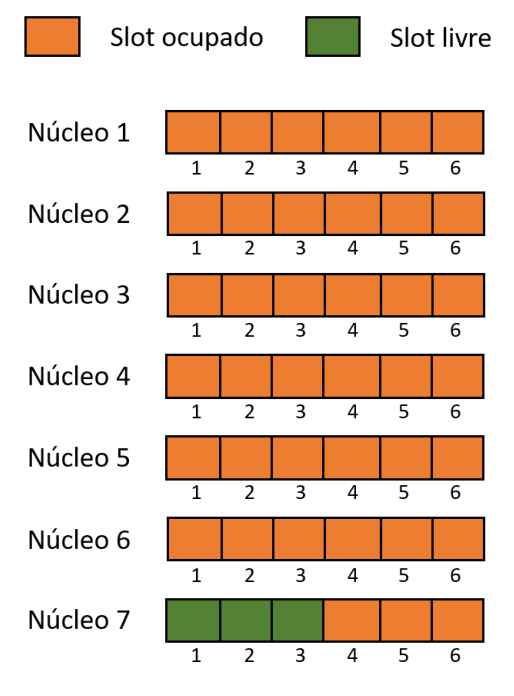

Fonte: Do próprio autor.

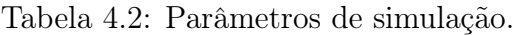

<span id="page-49-1"></span>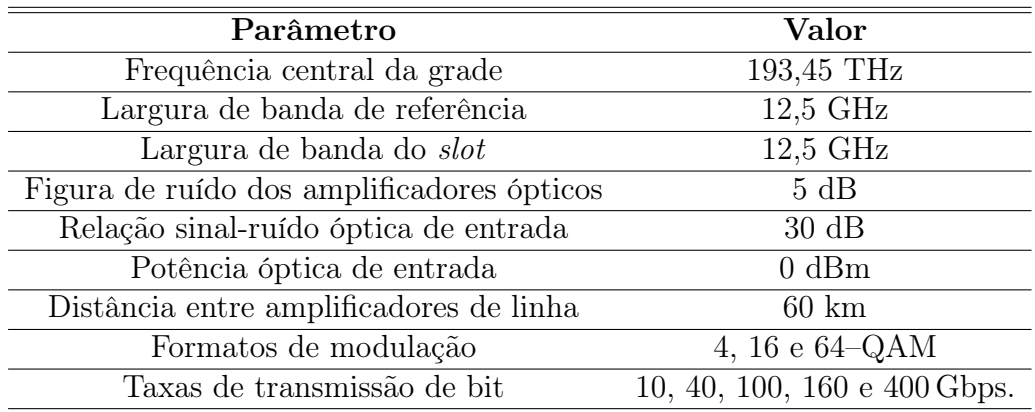

Fonte: Do próprio autor.

#### <span id="page-50-2"></span>4.2.2 Realização de Testes e Validação dos Resultados

Os dois primeiros cenários foram baseados nos apresentados por Saridis et al. [\[5\]](#page-60-4). Foram calculados os níveis de crosstalk ao longo de 100 km em fibras com 7 e 19 núcleos. Para comparação, foram calculados os erros absolutos considerando três pontos (distâncias) para cada caso e os resultados — tanto da referência quanto do SONDA encontram-se na Tabela [4.3.](#page-50-0)

<span id="page-50-0"></span>

|    |                  | Núcleos Distância SARIDIS et al. [5] | <b>SONDA</b> | Erro Absoluto |
|----|------------------|--------------------------------------|--------------|---------------|
|    | $10 \text{ m}$   | $-110$ dB                            | $-105,74$ dB | $4,26$ dB     |
|    | $100 \text{ m}$  | $-100$ dB                            | $-95,74$ dB  | $4,26$ dB     |
|    | $1000 \text{ m}$ | $-90$ dB                             | $-85,73$ dB  | $4.27$ dB     |
| 19 | $20 \text{ m}$   | $-60$ dB                             | $-54,74$ dB  | $5,26$ dB     |
| 19 | $200 \text{ m}$  | $-50$ dB                             | $-44,74$ dB  | $5,26$ dB     |
| 19 | $2000 \text{ m}$ | $-40$ dB                             | $-34,74$ dB  | $5,26$ dB     |

Tabela 4.3: Variação do crosstalk entre núcleos em função da distância.

Fonte: Do próprio autor.

Observa-se que os resultados obedeceram a um padrão no que diz respeito ao erro absoluto entre eles. Esse tipo de comportamento é aceitável, uma vez que os valores de referência [\[5\]](#page-60-4) foram obtidos graficamente, não sendo possível uma leitura precisa. O maior erro absoluto foi no cenário para 19 núcleos (5,26 dB).

Os dois cenários seguintes foram baseados em Perelló et al [\[49\]](#page-65-0). Assim como os dois casos anteriores, foram adotadas as fibras com 7 e 19 núcleos. Contudo, o cálculo do crosstalk considerou uma distância fixa (1000 m). Os resultados são encontrados na Tabela [4.4.](#page-50-1)

Tabela 4.4: Crosstalk entre núcleos após transmissão de 1000 m.

<span id="page-50-1"></span>

|     |                      | Núcleos Distância Perelló et al. [49] SONDA Erro Absoluto |            |                  |
|-----|----------------------|-----------------------------------------------------------|------------|------------------|
|     | $1000 \; \mathrm{m}$ | $-84.7$ dB                                                | $-85.7$ dB | 1 dB             |
| 1 Q | $1000 \; \mathrm{m}$ | $-54.8$ dB                                                | $-57.7$ dB | $2.9 \text{ dB}$ |

Fonte: Do próprio autor.

Os valores apresentados por Perelló et al. [\[49\]](#page-65-0), por serem numéricos, fornecem uma comparação mais precisa. A maior variação foi verificada para o cenário com 19 núcleos, com erro absoluto de 2,9 dB entre a referência e o obtido pelo SONDA.

Para analisar o impacto da interferência entre núcleos em 12-MCF, os trabalhos de Kumar et al. [\[50\]](#page-65-4) e Takara et al. [\[51\]](#page-65-1) foram tomados como referência. Para a primeira referência [\[50\]](#page-65-4), foi considerada a distância de 100 km. Para a segunda referência [\[51\]](#page-65-1), o valor da distância entre núcleos foi alterado para  $33,65 \mu$ m e considerada uma distância de propagação de 52 km, buscando seguir de maneira mais fiel ao cenário considerado pelos autores. Os resultados estão descritos na Tabela [4.5.](#page-51-0)

Tabela 4.5: Crosstalk considerando 12-MCF.

<span id="page-51-0"></span>

|                      | Distância Kumar et al. [50] Takara et al. [51] SONDA Erro absoluto |        |            |      |
|----------------------|--------------------------------------------------------------------|--------|------------|------|
| $52 \text{ km}$      |                                                                    | -57 dB | -60 dB     | 3 dB |
| $100 \; \mathrm{km}$ | $-59.5$ dB                                                         |        | $-56.5$ dB | 3 dB |
|                      |                                                                    |        |            |      |

Fonte: Do próprio autor.

Assim como nos dois cenários envolvendo 7 e 19 núcleos, ter como referência resultados numéricos propiciou uma comparação mais precisa entre os resultados obtidos pelo SONDA e disponíveis na literatura. Para os dois cenários, considerando 12-MCF (52 km e 100 km), o erro absoluto foi de 3 dB.

A Figura [4.2](#page-52-0) apresenta os resultados obtidos para os cenários citados: impacto do crosstalk em termos de distância para fibras ópticas com 7, 12 e 19 núcleos. Os pontos A e D representam os valores de referência da literatura para uma transmissão de 1 km em fibras ópticas com 7 e 19 núcleos, respectivamente [\[49\]](#page-65-0). Os pontos B e C, os valores de referência para uma fibra óptica contendo 12 núcleos e sendo utilizada para transmitir um sinal por 52 km [\[51\]](#page-65-1) e 100 km [\[50\]](#page-65-4), respectivamente. Os erros relativos obtidos para os pontos A, B, C e D foram, respectivamente: 1,18%; 5,04%; 5,26%; 5,29%.

A última etapa de validação do crosstalk entre núcleos consistiu em verificar o desempenho do SONDA em quantificar a referida penalidade para 1 chamada na topologia NSFNet. A rota analisada era formada, em ordem, pelos nós 13, 12, 8, 7 e 6 (vide Figura [4.3\)](#page-52-1). Em posse dos nós constituintes — e, consequentemente, dos comprimentos dos enlaces— e das informações apresentadas na Subseção [4.2.1,](#page-48-2) foi possível implementar uma rotina computacional no Microsoft Excel para calcular o nível de crosstalk entre os núcleos. Os resultados são apresentados na Tabela [4.6.](#page-52-2)

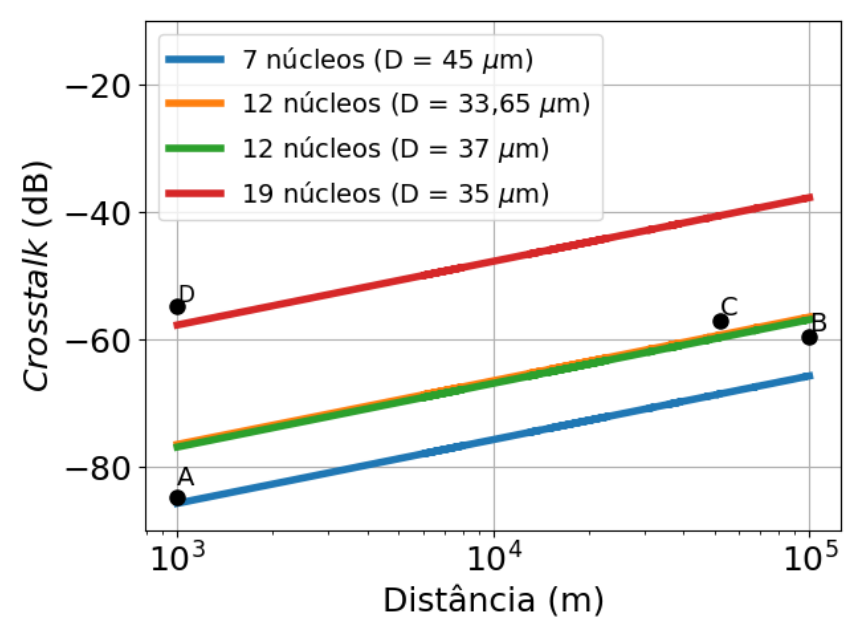

<span id="page-52-0"></span>Figura 4.2: Crosstalk entre núcleos por distância - 7MCF, 12-MCF e 19-MCF.

Fonte: Do próprio autor.

Tabela 4.6: Impacto do crosstalk nos núcleos de uma 7-MCF.

<span id="page-52-2"></span>

| <b>Núcleos</b>   | Acoplamento Máximo Microsoft Excel® SONDA |            |            |
|------------------|-------------------------------------------|------------|------------|
| 1, 2, 3, 4, 5, 6 |                                           | $-55.5$ dB | $-55.5$ dB |
| 7 (central)      |                                           | $-52.5$ dB | $-52.5$ dB |

Fonte: Do próprio autor.

Figura 4.3: Topologia da rede NSFNet.

<span id="page-52-1"></span>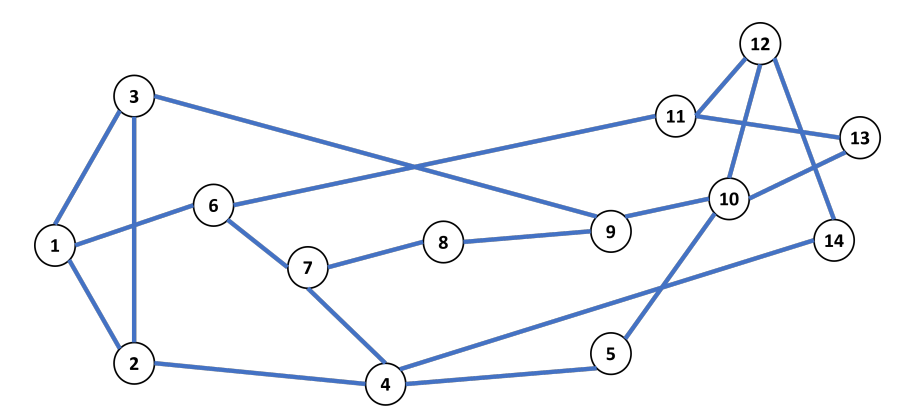

Fonte: Baseado no artigo de Yao et al.. [\[43\]](#page-64-6).

## <span id="page-52-3"></span>4.3 Crosstalk entre Modos

Para o cálculo do crosstalk ente modos, foram utilizadas as equações [\(3.10\)](#page-41-1) e [\(3.11\)](#page-41-2) para fibras com três e cinco modos, respectivamente. Em ambos os casos, o acoplamento entre modos é considerado o pior possível, conforme abordado na Subseção [3.2.2.](#page-38-2) Os resultados foram avaliados em termos dos erros absolutos e relativos entre os obtidos pelo SONDA e os valores de referência oirundos da literatura [\[53,](#page-65-2) [54\]](#page-65-3).

#### <span id="page-53-1"></span>4.3.1 Cenários de Simulação

Os dois primeiros cenários considerados buscaram mensurar o crosstalk entre modos em termos da distância de transmissão, comparando os resultados com a literatura [53, 54]. No primeiro, foi considerada uma fibra transmitindo 3 modos simultaneamente. No segundo, foram considerados 5 modos. Em ambas as referências foi considerada a presença de uma quantidade significativa de emendas na fibra ao longo do enlace de 40 km.

Tendo como propósito avaliar a capacidade do SONDA em calcular o crosstalk entre modos em uma chamada, foram simuladas solicitações de conexões entre os nós origem e destino da topologia NSFNet, verificando assim o nível de interferência em uma rede SDM-EON com múltiplos modos. Tal simulação foi realizada considerando tanto fibras com 3 núcleos quanto com 5. Os demais parâmetros e configurações desses cenários, com exceção dos que tratam da dimensão espacial, são os mesmos apresentados na Subseção [4.2.1,](#page-48-2) incluindo a premissa de que somente 3 slots em cada um dos modos não estão ocupados. Esses recursos espectrais são os mesmos a serem alocados na solicitação de chamada a ser simulada.

#### <span id="page-53-2"></span>4.3.2 Realização de Testes e Validação dos Resultados

Para o primeiro cenário, foi simulada a ocorrência de uma chamada ocorrendo em uma fibra óptica com 3 modos em uma distância de 40 km entre origem e destino, sem nós intermediários ou quaisquer dispositivos além da própria fibra. Os resultados obtidos foram comparados com valores experimentais [\[53\]](#page-65-2) e se encontram na Tabela [4.7.](#page-53-0)

<span id="page-53-0"></span>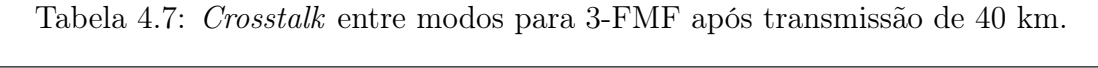

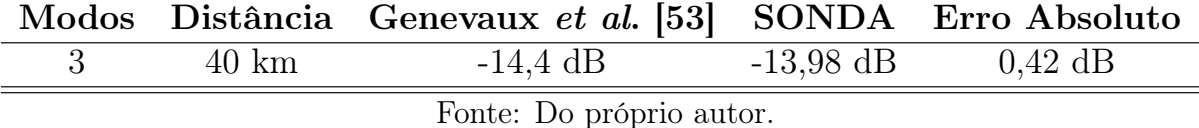

Para o segundo cenário, também foi considerada a transmissão de um sinal por um enlace de 40 km, contudo, a fibra óptica em questão possui 5 modos propagando em seu núcleo. Os resultados obtidos foram comparados com valores experimentais [\[54\]](#page-65-3) e se encontram na Tabela [4.8.](#page-54-0)

<span id="page-54-0"></span>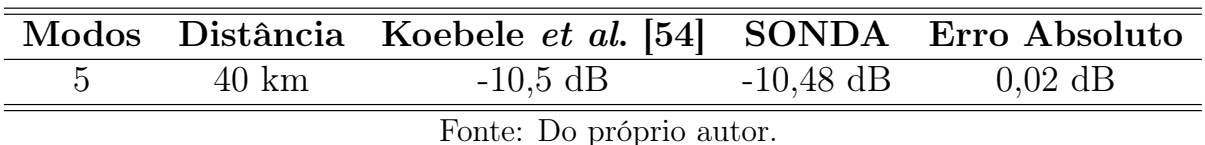

Tabela 4.8: Crosstalk entre modos para 5-FMF após transmissão de 40 km.

Os erros relativos para os cenários com 3 e 5 modos foram, respectivamente, 2,92% e 0,19%.

Na topologia NSFNet, foi simulada a solicitação de chamada em uma rota constituída pelos nós 13, 12, 8, 7 e 6, sequencialmente, considerando fibras ópticas com 3 e 5 modos. O nível de crosstalk entre modos foi quantificado pelo SONDA e por uma rotina computacional implementada no Microsoft Excel e são apresentados na Tabela [4.9.](#page-54-1)

<span id="page-54-1"></span>Tabela 4.9: Crosstalk entre modos para uma chamada em 3-FMF após transmissão na Topologia NSFNet.

| Modos Microsoft Excel <sup>®</sup> | <b>SONDA</b> |
|------------------------------------|--------------|
| $3,26$ dB                          | $3,26$ dB    |
| $6.76$ dB                          | $6,76$ dB    |

Fonte: Do próprio autor.

### <span id="page-54-2"></span>4.4 Considerações Finais

No primeiro cenário considerado, em MCF, a alta discrepância entre os valores obtidos pelo SONDA e os de referência [\[5\]](#page-60-4) se deu pelo fato desses terem sidos coletados de um gráfico, estando assim mais suscetível ao erro na leitura. Nos demais cenários, as comparações realizadas com valores exatos permitiram uma melhor análise. A maior diferença entre os resultados obtidos se deu nos cenários que consideraram fibras com 12 núcleos (52 km e 100 km). Embora os erros relativos desses cenários sejam de 5,04% e 5,26%, respectivamente, a diferença absoluta entre eles está de acordo com a variação considerada permitida, de 4 dB [\[49\]](#page-65-0).

Nos cenários de FMF, o maior erro absoluto entre os resultados foi de 0,42 dB, no cenário de fibras ópticas com 3 modos. Para 5 modos, a diferença foi ainda menor: 0,02 dB. Nesses dois cenários, o erro relativo foi inferior a $5\%-2{,}92\%$ e $0{,}19\%$ , respectivamente. O nível de crosstalk em cenários de múltiplos modos se mostrou bem maior se comparado com o primeiro cenário de 12-MCF, mesmo esse sendo referente a 52 km e o primeiro a 40 km. Embora tal comparação não seja trivial, é perceptível o porquê de redes ópticas FMF serem usadas preferencialmente para curtas distâncias [\[1\]](#page-60-0).

A fiel reprodução dos cenários apresentados na literatura foi de suma importância para a obtenção de resultados próximos aos das referências. Tanto para cenários com fibras ópticas com múltiplos núcleos quanto para os cenários com fibras ópticas com múltiplos modos, os resultados foram satisfatórios ou por estarem abaixo do limite aceitável de erro absoluto [\[49\]](#page-65-0) ou por apresentarem erro relativo inferior a 5%. Os resultados obtidos com o Microsoft Excel confirmaram a eficácia do SONDA em calcular, mediante solicitação de chamada, o crosstalk em rotas compostas por mais de um enlace. As verificações realizadas neste trabalho oferecem o suporte necessário para que novas funções no âmbito de redes ópticas SDM sejam implementadas no SONDA, conforme será apresentado no próximo capítulo.

# <span id="page-56-0"></span>Capítulo 5

# Conclusões

A crescente demanda por largura de banda tem impulsionado pesquisadores a desenvolverem e aperfeiçoarem os sistemas de comunicações. Enquanto tecnologia provedora de maior capacidade, a multiplexação por divisão espacial precisa lidar com as penalidades físicas que comprometem o desempenho de redes ópticas (WDM e elásticas). Entre tais penalidades, o crosstalk : entre núcleos ou entre modos, é responsável pela degradação do sinal devido às interferências oriundas de outras dimensões espaciais da fibra óptica.

Este trabalho discorreu sobre o contexto histórico e aspectos da arquitetura de redes ópticas WDM, elásticas e SDM, oferecendo assim embasamento para compreensão do objetivo principal: o desenvolvimento de uma extensão para o SONDA capaz de simular cenários de redes ópticas SDM que consideram o crosstalk entre núcleos e entre modos. A implementação de equações e métodos que permitiram tal desenvolvimento foi baseada, sobretudo, na literatura.

Todos os aspectos construtivos do SONDA foram abordados de modo a esclarecer todo seu funcionamento, provendo assim familiarização com a ferramenta. Por fim, os resultados dos testes realizados foram satisfatórios: para o crosstalk entre núcleos, condizentes com a literatura (erro absoluto de 4 dB [\[49\]](#page-65-0)), e para o crosstalk entre modos, erro relativo inferior a 3%. Em vista disso, o aperfeiçoamento do SONDA neste trabalho proposto apresenta-se como uma robusta ferramenta de simulação para avaliação do impacto de penalidades físicas em redes ópticas SDM-WDM e SDM-EON.

## <span id="page-57-0"></span>5.1 Sugestões para Trabalhos Futuros

- 1. Análise do impacto do crosstalk entre núcleos e entre modos em diversas topologias e diferentes cenários de simulação;
- 2. Implementação de fibras ópticas com distintas disposições de núcleos;
- 3. Proposição de algoritmos de alocação de núcleo visando maior eficiência espectral e menores probabilidades de bloqueios de chamadas;
- 4. Consideração de fibras ópticas com múltiplos núcleos e múltiplos modos.

# <span id="page-58-0"></span>Apêndice A

# LISTA DE PUBLICAÇÕES

- 1. GUERRA JUNIOR, G. B.; SARMENTO, E. B.; COSTA, M. G.; Pereira, H. A.. Simulador de Código Livre Aplicado em Redes Ópticas com Multiplexação por Divisão Espacial. In: XXXIX SIMPÓSIO BRASILEIRO DE TELECOMUNICAÇÕES E PROCESSAMENTO DE SINAIS - SBrT, 2021, Fortaleza, Ceará. Sociedade Brasileira de Telecomunicações, 2021. v. 1. p. 1-5.
- 2. Sarmento, Eloisa Bento; Costa, Mariana Gomes; Guerra Junior, Gileno Bezerra; Pereira, Helder Alves. UTILIZAÇÃO DE SIMULADORES EM CENÁRIOS DE RE-DES ÓPTICAS COM MULTIPLEXAÇÃO POR DIVISÃO ESPACIAL. In: João Dallamuta; Henrique Ajuz Holzmann. (Org.). Engenharia Elétrica: Desenvolvimento e Inovação Tecnológica. 1ed.Ponta Grossa / Paraná: Atena Editora, 2021, v. 1, p. 256-263.
- 3. SARMENTO, E. B.; GUERRA JUNIOR, G. B.; COSTA, M. G.; SANTOS, I. M. A.; PEREIRA, H. A.; ALMEIDA Junior, R. C. A.. Análise do Impacto da Diversidade de Qualidade de Serviço em um Cenário de Rede Ótica Elástica. In: X CONFERÊNCIA NACIONAL EM COMUNICAÇÕES, REDES E SEGURANÇA DA INFORMAÇÃO - ENCOM, Natal, Rio Grande do Norte. IECOM, 2020. v. 1. p. 1-2.
- 4. SARMENTO, E. B.; GUERRA JUNIOR, G. B.; COSTA, M. G.; SANTOS, I. M. A.; PEREIRA, H. A.; ALMEIDA Junior, R. C. A.. SONDA: Simulador em Python para Redes Óticas. In: X CONFERÊNCIA NACIONAL EM COMUNICAÇÕES, REDES E SEGURANÇA DA INFORMAÇÃO - ENCOM, Natal, Rio Grande do

Norte. IECOM, 2020. v. 1. p. 1-2.

<span id="page-59-0"></span>5. SARMENTO, E. B.; GUERRA JUNIOR, G. B.; COSTA, M. G.; SANTOS, I. M. A.; PEREIRA, H. A.; ALMEIDA Junior, R. C. A.. Análise do Impacto da Variação de Tráfego em um Cenário de Rede Ótica Elástica. In: X CONFERÊNCIA NA-CIONAL EM COMUNICAÇÕES, REDES E SEGURANÇA DA INFORMAÇÃO - ENCOM, Natal, Rio Grande do Norte. IECOM, 2020. v. 1. p. 1-2.

# Referências Bibliográficas

- <span id="page-60-0"></span>[1] AGRAWAL, G. P. Sistemas de comunicação por fibra óptica. 4 ed. Rio de Janeiro: Elsevier Brasil, 2014.
- <span id="page-60-1"></span>[2] Cisco. Annual Internet Report. Disponível em: [https://www.cisco.com/](https://www.cisco.com/c/en/us/solutions/executive-perspectives/annual-internet-report/infographic-c82-741491.html) [c/en/us/solutions/executive-perspectives/annual-internet-report/](https://www.cisco.com/c/en/us/solutions/executive-perspectives/annual-internet-report/infographic-c82-741491.html) [infographic-c82-741491.html](https://www.cisco.com/c/en/us/solutions/executive-perspectives/annual-internet-report/infographic-c82-741491.html). Acesso em: 12 abril 2021.
- <span id="page-60-2"></span>[3] CHRISTODOULOPOULOS, Konstantinos; TOMKOS, Ioannis; VARVARIGOS, Emmanuel A. Elastic bandwidth allocation in flexible OFDM-based optical networks. Journal of Lightwave Technology, v. 29, n. 9, p. 1354-1366, 2011.
- <span id="page-60-3"></span>[4] MORIOKA, Toshio. New generation optical infrastructure technologies:"EXAT initiative" towards 2020 and beyond. In: OptoElectronics and Communications Conference. IEEE, 2009. p. 1-2.
- <span id="page-60-4"></span>[5] SARIDIS, George M. et al. Survey and evaluation of space division multiplexing: From technologies to optical networks. IEEE Communications Surveys & Tutorials, v. 17, n. 4, p. 2136-2156, 2015.
- <span id="page-60-5"></span>[6] CHAVES, Daniel A. R. et al. Simton: A simulator for transparent optical networks. Journal of Communication and Information Systems, v. 25, n. 1, 2010.
- <span id="page-60-6"></span>[7] CAVALCANTE, Matheus A.; PEREIRA, Helder A.; ALMEIDA, Raul C. SimEON: an open-source elastic optical network simulator for academic and industrial purposes. Photonic Network Communications, v. 34, n. 2, p. 193-201, 2017.
- <span id="page-60-7"></span>[8] MOURA, P. M., and DRUMMOND, A. C. FlexGridSim: Flexible Grid Optica lNetwork Simulator. http://www.lrc.ic.unicamp.br/FlexGridSim/. Acesso em: 20 janeiro 2021.
- <span id="page-61-0"></span>[9] SARMENTO, Eloisa Bento et al. SONDA: Simulador em Python para Redes Óticas. In: Anais da X Conferência Nacional em Comunicações, Redes e Segurança da Informação: Encom. Natal: Iecom, 2020. v. 1, p. 81-82. Disponível em: [https:](https://iecom.org.br/encom2020/autores.html#anais_sec) [//iecom.org.br/encom2020/autores.html#anais\\_sec](https://iecom.org.br/encom2020/autores.html#anais_sec). Acesso em: 12 abril 2021.
- <span id="page-61-1"></span>[10] ZANG, Hui et al. A review of routing and wavelength assignment approaches for wavelength-routed optical WDM networks. Optical networks magazine, v. 1, n. 1, p. 47-60, 2000.
- <span id="page-61-2"></span>[11] RAMASWAMI, Rajiv; SIVARAJAN, Kumar; SASAKI, Galen. Optical networks: a practical perspective. 3 ed. Estados Unidos da América: Morgan Kaufmann Publishers, 2009.
- <span id="page-61-3"></span>[12] MIYA, Terenuma et al. Ultimate low-loss single-mode fibre at 1.55  $\mu$ m. Electronics Letters, v. 15, n. 4, p. 106-108, 1979.
- <span id="page-61-4"></span>[13] RAMAMURTHY, Byrav et al. Transparent vs. opaque vs. translucent wavelengthrouted optical networks. In: Optical Fiber Communication Conference and the International Conference on Integrated Optics and Optical Fiber Communication. IEEE, 1999. p. 59-61.
- <span id="page-61-5"></span>[14] CAVALCANTE, M. A. et al. Heurística Híbrida para Alocação de Regeneradores em Redes Ópticas Elásticas Translúcidas. Revista de Tecnologia da Informação e Comunicação, v. 7, n. 1, p. 39-44, 2017.
- <span id="page-61-6"></span>[15] LAUDE, Jean-Pierre. DWDM fundamentals, components, and applications. Norwood, MA: Artech House, 2002.
- <span id="page-61-7"></span>[16] CHATTERJEE, Bijoy Chand et al. Routing and Wavelength Assignment for WDMbased Optical Networks: Quality-of-Service and Fault Resilience. Springer, 2016.
- <span id="page-61-8"></span>[17] KEISER, Gerd E. A review of WDM technology and applications. Optical Fiber Technology, v. 5, n. 1, p. 3-39, 1999.
- <span id="page-61-9"></span>[18] LÓPEZ, Víctor; VELASCO, Luis. Motivation. In: Elastic Optical Networks. Springer, Cham, 2016. p. 1-5.
- <span id="page-62-0"></span>[19] LORD, Andrew et al (ed.). Evolution from Wavelength-Switched to Flex-Grid Optical Networks. In: LÓPEZ, Víctor et al (ed.). Elastic Optical Networks: architectures, technologies, and control. [S.I.]: Springer, 2016. Cap. 2. p. 70-30.
- <span id="page-62-1"></span>[20] CHATTERJEE, Bijoy Chand; SARMA, Nityananda; OKI, Eiji. Routing and spectrum allocation in elastic optical networks: A tutorial. IEEE Communications Surveys & Tutorials, v. 17, n. 3, p. 1776-1800, 2015.
- <span id="page-62-2"></span>[21] ZERVAS, Georgios et al. Node Architectures for Elastic and Flexible Optical Networks. In: Elastic Optical Networks. Springer, Cham, 2016. p. 117-157.
- <span id="page-62-3"></span>[22] VELASCO, Luis et al. Routing and spectrum allocation. In: Elastic Optical Networks. Springer, Cham, 2016. p. 55-81.
- <span id="page-62-4"></span>[23] ZHANG, Lu et al. Enabling Technologies for Optical Data Center Networks: Spatial Division Multiplexing. Journal of Lightwave Technology, v. 38, n. 1, p. 18-30, 2020.
- <span id="page-62-5"></span>[24] WEN, Bo et al. Optical wavelength division multiplexing (WDM) network simulator (OWns): architecture and performance studies. SPIE Optical Networks Magazine, v. 2, n. 5, p. 16-26, 2001.
- <span id="page-62-6"></span>[25] The Network Simulator - ns-2. Disponível em: <[http://nsnam.sourceforge.net/](http://nsnam.sourceforge.net/wiki/index.php/Main_Page) [wiki/index.php/Main\\_Page](http://nsnam.sourceforge.net/wiki/index.php/Main_Page)>. Último acesso: 14 maio 2020.
- <span id="page-62-7"></span>[26] AHMED, Jawwad; NAWAZ, Shahid. POSE: A new discrete event optical simulator for the Java platform. In: National Conference on Emerging Technologies. 2004. p. 184.
- <span id="page-62-8"></span>[27] SOARES, André et al. TONetS: Ferramenta para Avaliação de Desempenho de Redes Ópticas Transparentes. In: VII SALÃO DE FERRAMENTAS DO SIMPÓSIO BRA-SILEIRO DE REDES DE COMPUTADORES (SBRC), Rio de Janeiro: Sociedade Brasileira de Computação, Maio 2008.
- <span id="page-62-9"></span>[28] PALMIERI, Francesco; FIORE, Ugo; RICCIARDI, Sergio. SimulNet: a wavelengthrouted optical network simulation framework. In: Symposium on Computers and Communications. IEEE, 2009. p. 281-286.
- <span id="page-62-10"></span>[29] FERRARI, Alessio et al. GNPy: an open source application for physical layer aware open optical networks. Journal of Optical Communications and Networking, v. 12, n. 6, p. C31-C40, 2020.
- <span id="page-63-0"></span>[30] ZONG, Liangjia et al. 40/100/400 Gb/s mixed line rate transmission performance in flexgrid optical networks. In: Optical Fiber Communication Conference. Optical Society of America, 2013. p. OTu2A. 2.
- <span id="page-63-1"></span>[31] AIBIN, Michal; BLAZEJEWSKI, Mateusz. Complex elastic optical network simulator (CEONS). In: International Conference on Transparent Optical Networks (ICTON). IEEE, 2015. p. 1-4.
- <span id="page-63-2"></span>[32] DELVALLE, Luis; ALFONZO, Ester; ROA, Diego P. Pinto. EONS: An online RSA simulator for elastic optical networks. In: International Conference of the Chilean Computer Science Society (SCCC). IEEE, 2016. p. 1-12.
- <span id="page-63-3"></span>[33] TESSINARI, Rodrigo Stange et al. ElasticO++: An elastic optical network simulation framework for OMNeT $++$ . Optical Switching and Networking, v. 22, p. 95-104, 2016.
- <span id="page-63-4"></span>[34] COSTA, Lucas R. et al. Ons: Simulador de eventos discretos para redes opticas wdm/eon. In: XXXIV SALÃO DE FERRAMENTAS DO SIMPÓSIO BRASILEIRO DE REDES DE COMPUTADORES (SBRC). Salvador: Sociedade Brasileira de Computação (SBC), Maio-Junho 2016.
- <span id="page-63-5"></span>[35] BONANI, L. H.; ABBADE, M. L. F.; QUEIROZ, J. C. F. ONSIM: The Optical Network Simulator for Hybrid Switching Paradigms. In: SBFoton International Optics and Photonics Conference (SBFoton IOPC). IEEE, 2018. p. 1-5.
- <span id="page-63-6"></span>[36] ZHONG, Zhizhen et al. Routing without Routing Algorithms: an AI-Based Routing Paradigm for Multi-Domain Optical Networks. In: Optical Fiber Communication Conference. Optical Society of America, 2019. p. Th2A. 24.
- [37] TEIXEIRA, Diego Bento A. et al. A Genetic Algorithm Approach for Static Routing and Wavelength Assignment in All-Optical WDM Networks. In: EPIA Conference on Artificial Intelligence. Springer, Cham, 2017. p. 421-432.
- [38] CHEN, Xiaoliang et al. DeepRMSA: a deep reinforcement learning framework for routing, modulation and spectrum assignment in elastic optical networks. Journal of Lightwave Technology, v. 37, n. 16, p. 4155-4163, 2019.
- <span id="page-64-0"></span>[39] HUFFORD, Cory R. Optical Network Simulation. 2018. Disponível em: https://gitlab.com/CoryRHufford/Optical-Network-Simulation. Acesso em: 08 de março de 2020.
- <span id="page-64-1"></span>[40] VELINSKA, J.; MIRCHEV, M.; MISHKOVSKI, I. Optical networks' topologies: costs, routing and wavelength assignment. ICT Innovations 2017. Disponível em: [http://proceedings.ictinnovations.org/2017/paper/447/](http://proceedings.ictinnovations.org/2017/paper/447/optical-networks-topologies-costs-routing-and-wavelength-assignment) [optical-networks-topologies-costs-routing-and-wavelength-assignment](http://proceedings.ictinnovations.org/2017/paper/447/optical-networks-topologies-costs-routing-and-wavelength-assignment). Acesso em: 08 de março de 2020.
- <span id="page-64-2"></span>[41] MUTHINENI, K.; PRAVEEN, G. Optical-Networks. Disponível em: https://github.com/gorlapraveen/Optical-Networks. Acesso em: 08 de março de 2020.
- <span id="page-64-3"></span>[42] DÍAZ-MONTIEL, Alan A. et al. Optical-network-simulator. Disponível em: https://github.com/adiazmont/optical-network-simulator. Acesso em: 08 de março de 2020.
- <span id="page-64-6"></span>[43] YAO, Qiuyan et al. Core, mode, and spectrum assignment based on machine learning in space division multiplexing elastic optical networks. IEEE Access, v. 6, p. 15898- 15907, 2018.
- <span id="page-64-5"></span>[44] LUO, Ruijie et al. In-service crosstalk monitoring, tracing and lightpath reoptimization for space-division multiplexing optical networks. Optics Express, v. 25, n. 24, p. 30428-30444, 2017.
- <span id="page-64-8"></span>[45] MOGHADDAM, Elham Ehsani; BEYRANVAND, Hamzeh; SALEHI, Jawad A. Crosstalk-aware resource allocation in survivable space-division-multiplexed elastic optical networks supporting hybrid dedicated and shared path protection. Journal of Lightwave Technology, v. 38, n. 6, p. 1095-1102, 2019.
- <span id="page-64-7"></span>[46] FUJII, Shohei et al. On-demand spectrum and core allocation for reducing crosstalk in multicore fibers in elastic optical networks. Journal of Optical Communications and Networking, v. 6, n. 12, p. 1059-1071, 2014.
- <span id="page-64-4"></span>[47] M. A. Cavalcante, H. A. Pereira, D. A. R. Chaves, and R. C. Almeida-Júnior, "Análise do impacto do ruído ase em redes ópticas elásticastransparentes usando múltiplos

formatos de modulação," inSimpósioBrasileiro de Telecomunicações (SBrT), vol. 1.Sociedade Brasileirade Telecomunicações, Setembro 2015, pp. 1–5.

- [48] SHARIATI, Behnam et al. Physical-layer-aware performance evaluation of SDM networks based on SMF bundles, MCFs, and FMFs. Journal of Optical Communications and Networking, v. 10, n. 9, p. 712-722, 2018.
- <span id="page-65-0"></span>[49] PERELLÓ, Jordi et al. Flex-grid/SDM backbone network design with inter-core XTlimited transmission reach. Journal of Optical Communications and Networking, v. 8, n. 8, p. 540-552, 2016.
- <span id="page-65-4"></span>[50] KUMAR, Dablu; RANJAN, Rakesh. Crosstalk analysis in homogeneous 12-core multicore fiber with different core layouts for LP 01 and LP 02 modes. In: TENCON 2017-2017 IEEE Region 10 Conference, 2017. p. 2405-2408.
- <span id="page-65-1"></span>[51] TAKARA, Hidehiko et al. 1.01-Pb/s (12 SDM/222 WDM/456 Gb/s) crosstalkmanaged transmission with  $91.4-b/s/Hz$  aggregate spectral efficiency. In: European Conference and Exhibition on Optical Communication. Optical Society of America, 2012. p. Th. 3. C. 1.
- [52] KLINKOWSKI, Mirosław; LECHOWICZ, Piotr; WALKOWIAK, Krzysztof. Survey of resource allocation schemes and algorithms in spectrally-spatially flexible optical networking. Optical Switching and Networking, v. 27, p. 58-78, 2018.
- <span id="page-65-2"></span>[53] GENEVAUX, Philippe et al. Comparison of QPSK and 8-QAM in a three spatial modes transmission. IEEE Photonics Technology Letters, v. 26, n. 4, p. 414-417, 2013.
- <span id="page-65-3"></span>[54] KOEBELE, Clemens et al. 40km transmission of five mode division multiplexed data streams at 100Gb/s with low MIMO-DSP complexity. In: European Conference and Exposition on Optical Communications. Optical Society of America, 2011. p. Th. 13. C. 3.